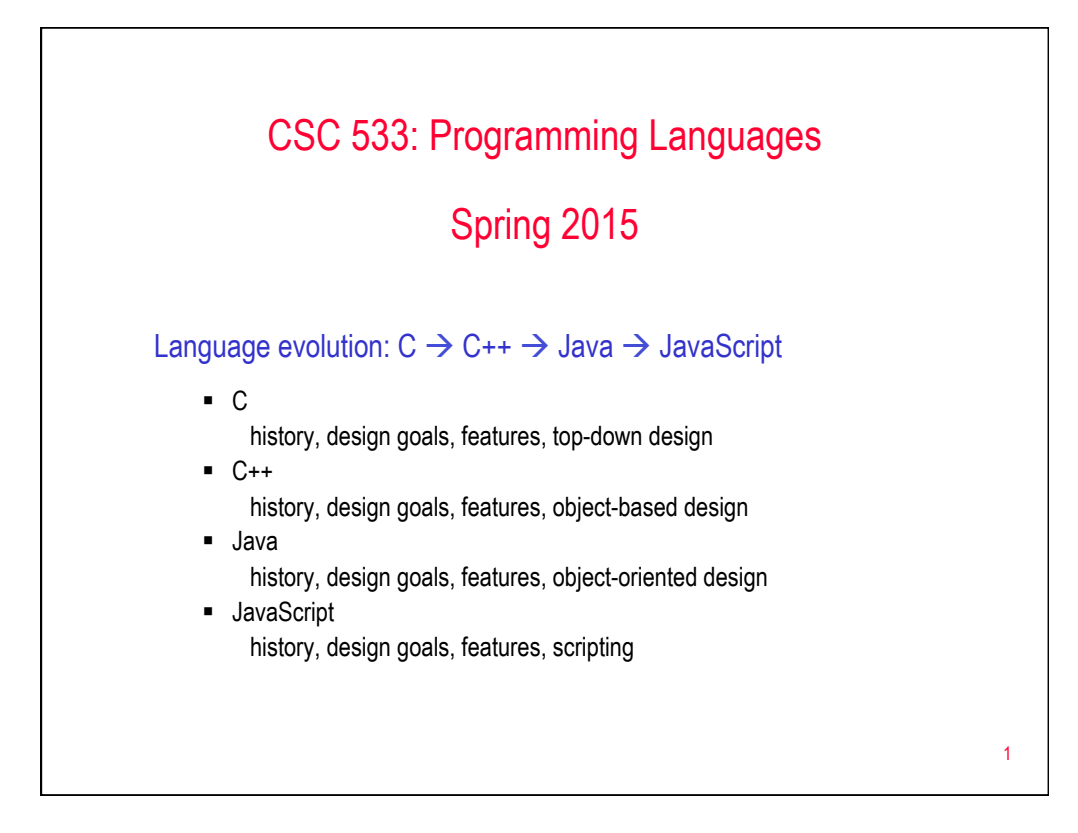

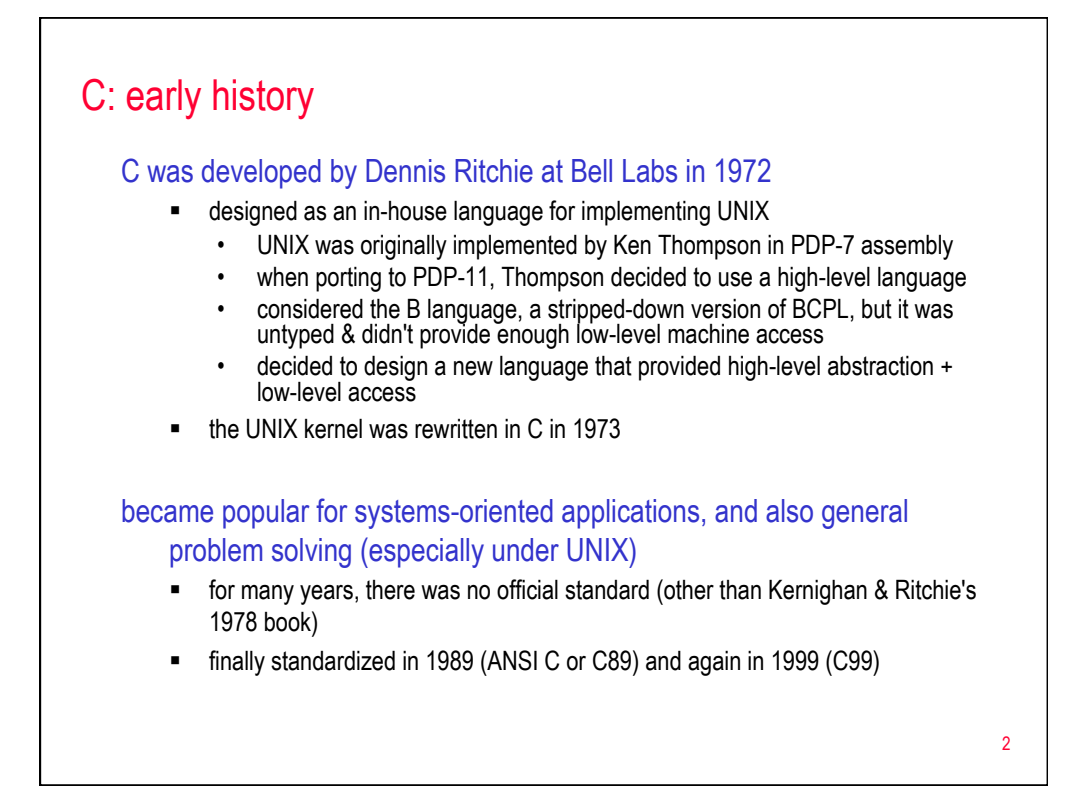

# C design goals

# wanted the language to support

- § systems programming (e.g., the implementation of UNIX)
- applications programming

### as a result, the language had to

- support low-level operations but also high-level abstractions
- be close to the machine but also portable
- § yield efficient machine code but also be expressive/readable

# the dominant paradigm of the time was imperative programming

- a program is a collection of functions
- statements specify sequences of state changes
- supported top-down design

# 3

# 4 Program structure #include <stdio.h> #include <string.h> void oldMacVerse(char\*, char\*); int main() { oldMacVerse("cow", "moo"); return 0; } void oldMacVerse(char\* animal, char\* sound) { printf("Old MacDonald had a farm, E-I-E-I-O.\n"); printf("And on that farm he had a %s, E-I-E-I-O.\n", animal); printf("With a %s-%s here, and a %s-%s there,\n", sound, sound, sound, sound); printf(" here a %s, there a %s, everywhere a %s-%s.\n", sound, sound, sound, sound); printf("Old MacDonald had a farm, E-I-E-I-O.\n"); } a C program is a collection of functions **■** libraries of useful functions can be placed in files and loaded using #include to be executable, a program must have a main method ■ functions must call upward, or else place prototype above to warn the compiler

# Built-in data types

# integers

- to provide low-level access & control, multiple types: short, int, long only guaranteed that 2 bytes  $\leq$  sizeof(short)  $\leq$  sizeof(int)  $\leq$  sizeof(long)
- to support systems programming, can specify integers in octal & hexadecimal
- to make optimal use of limited memory, can declare type to be unsigned

# floating-points (reals)

- § similarly, a variety of floating-point: float, double, long double
- to support systems/scientific programming, can specify in scientific notation

#### characters

- char represents characters using ASCII codes (1 byte) really another int type  $'A' + 1 \to 'B'$  '4' – '0'  $\to 4$
- no string type strings are arrays of chars terminated by '\0' character

### no boolean type

■ fake it by declaring int constants (TRUE =  $1$ , FALSE = 0)

5

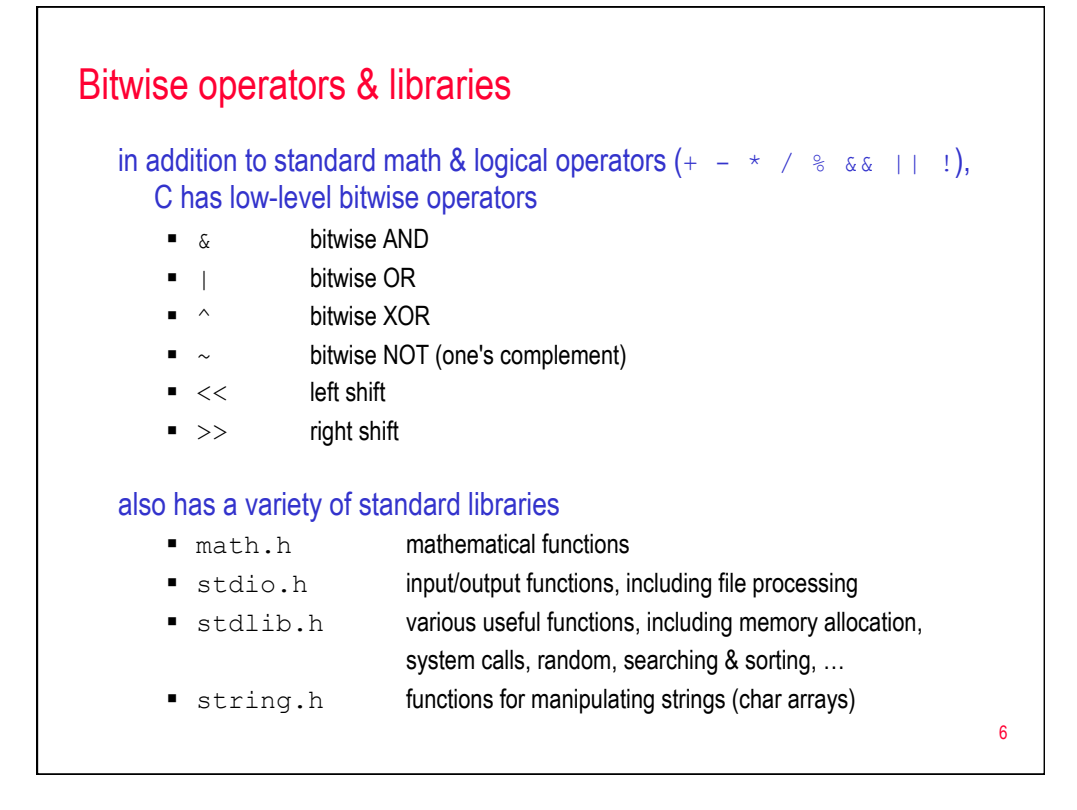

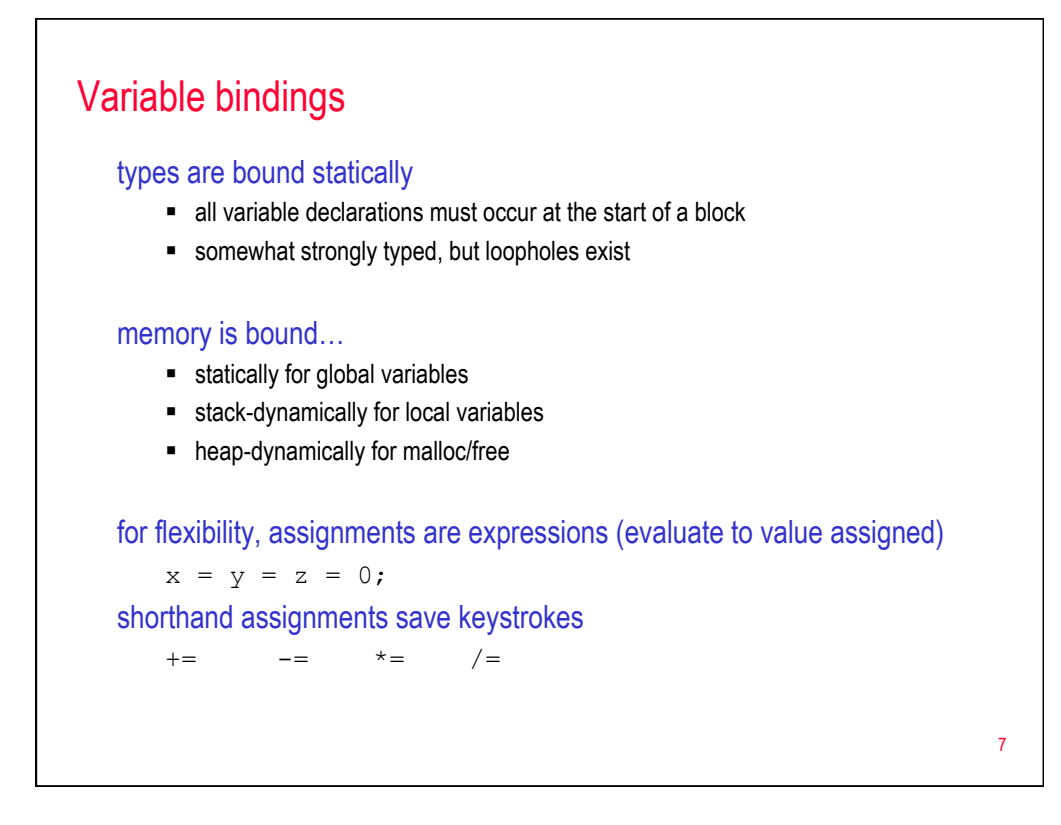

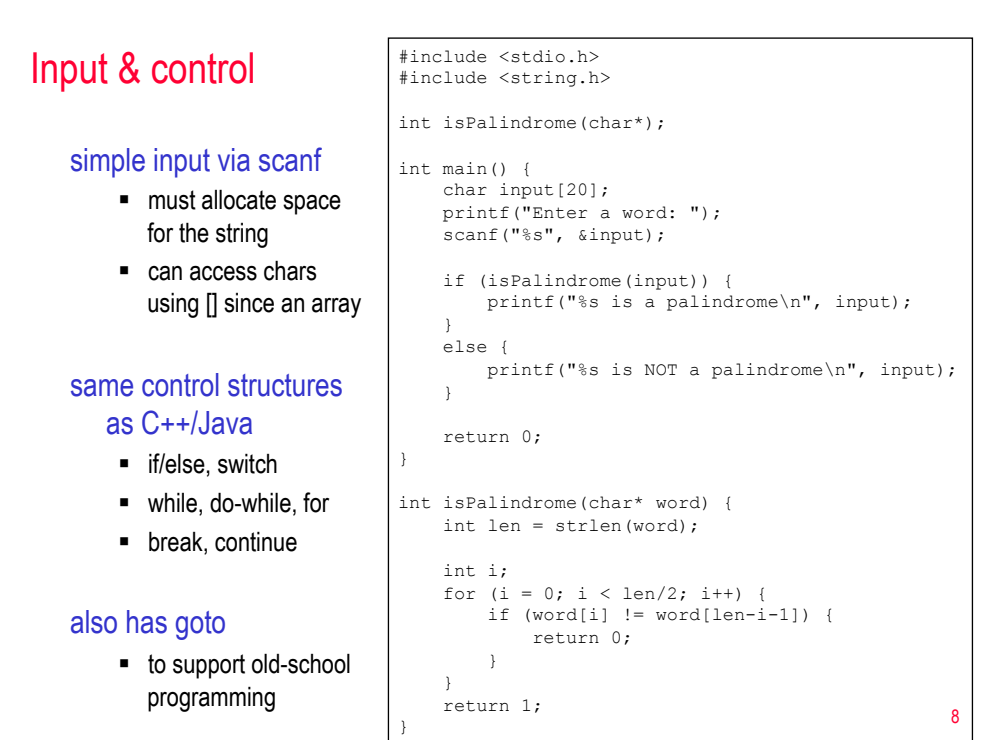

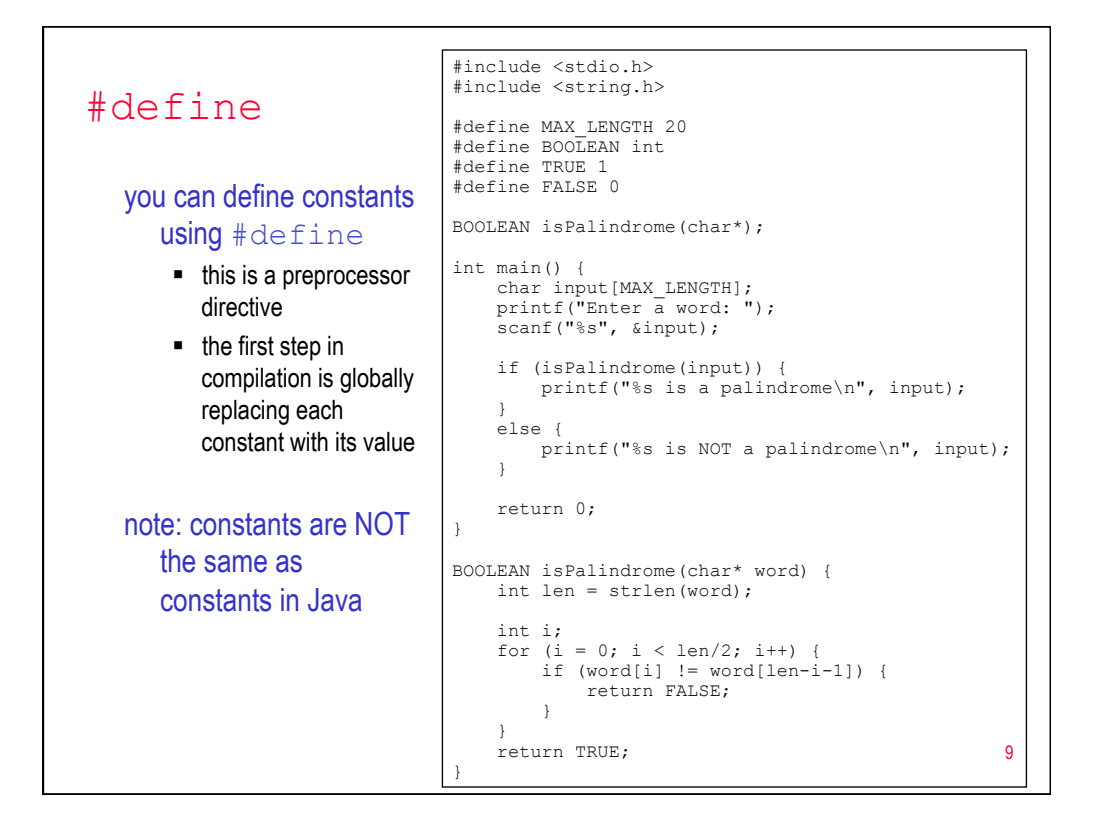

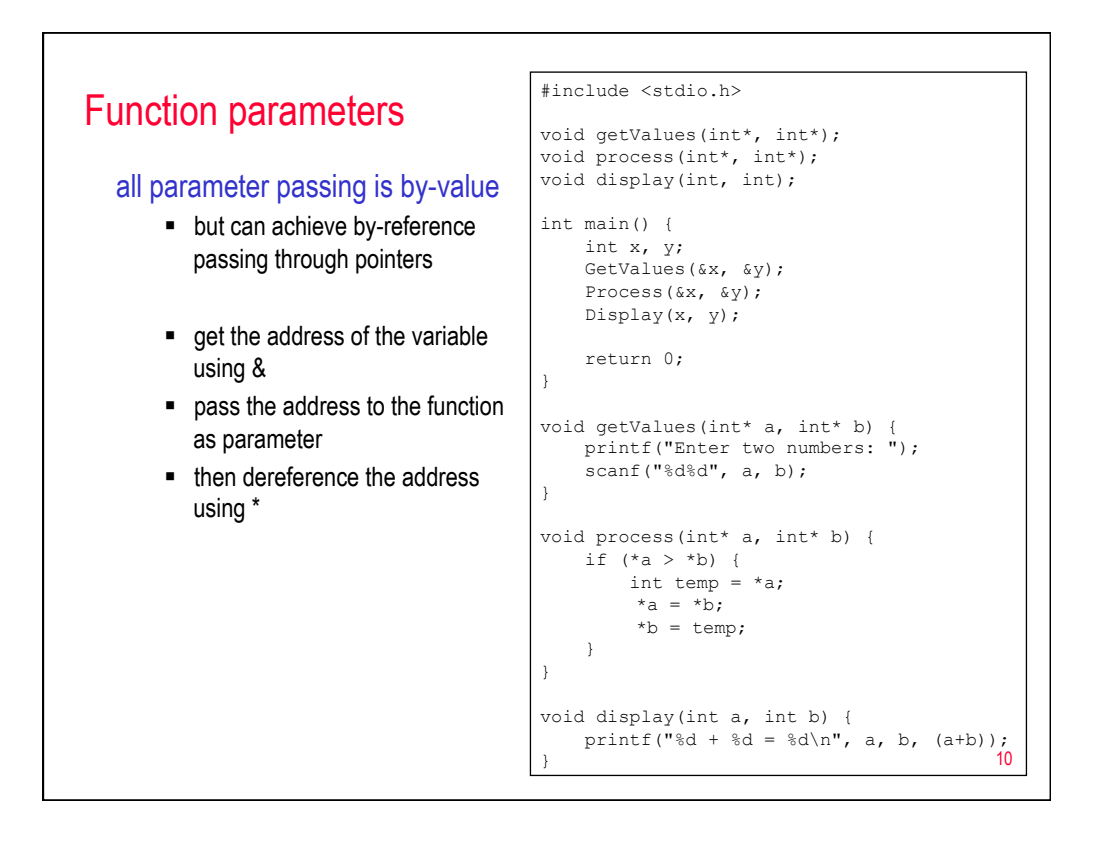

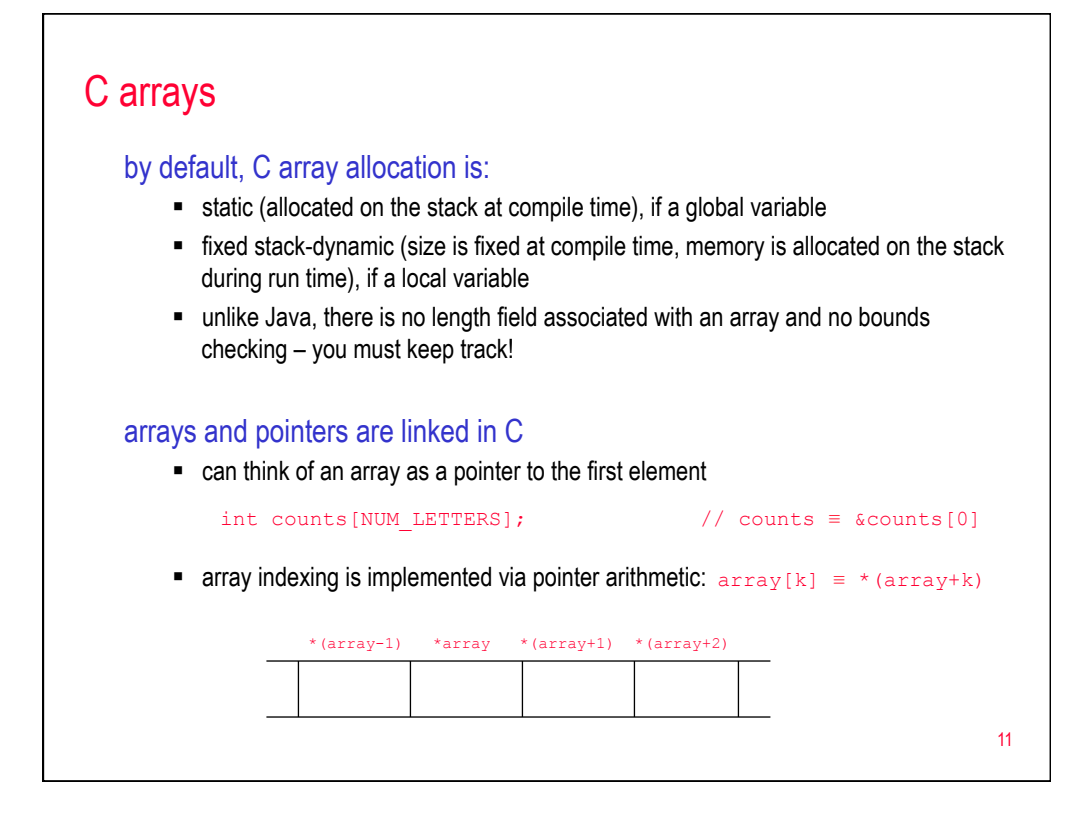

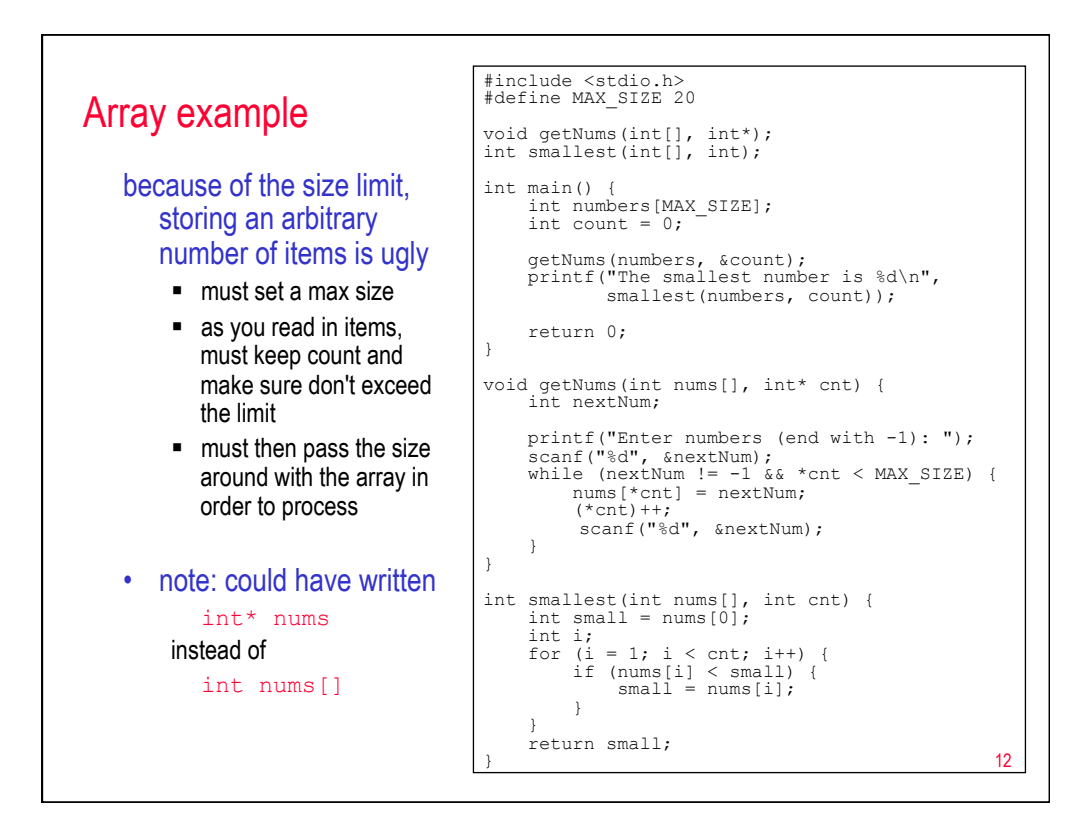

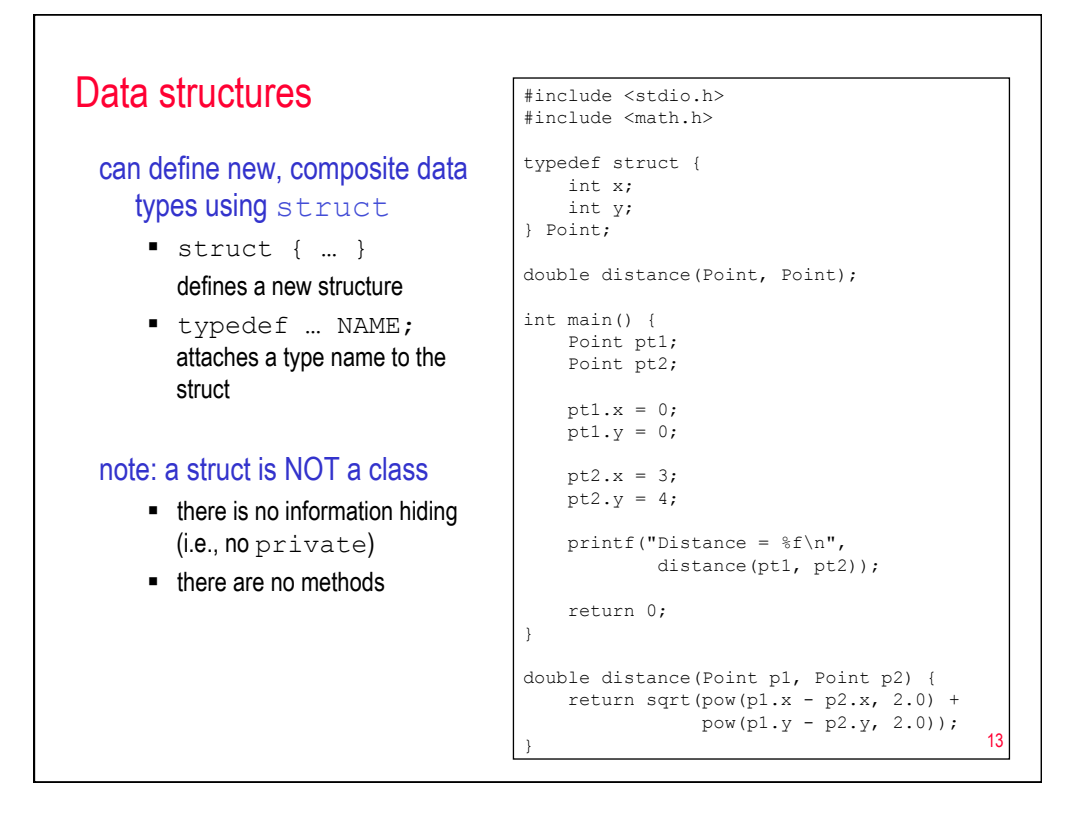

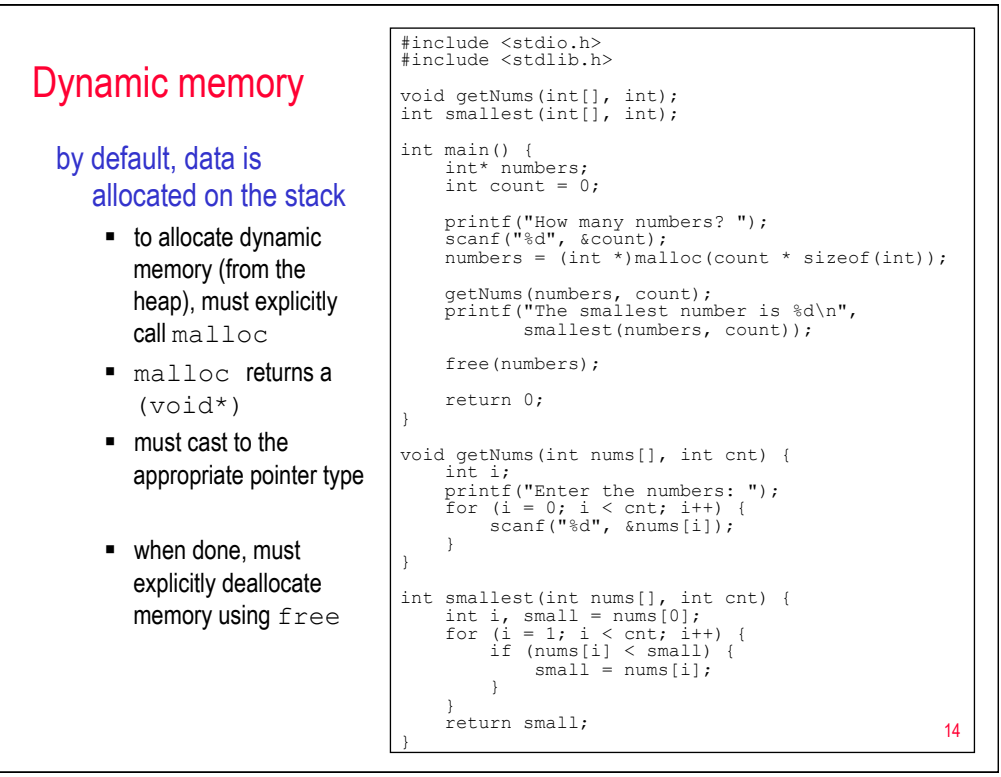

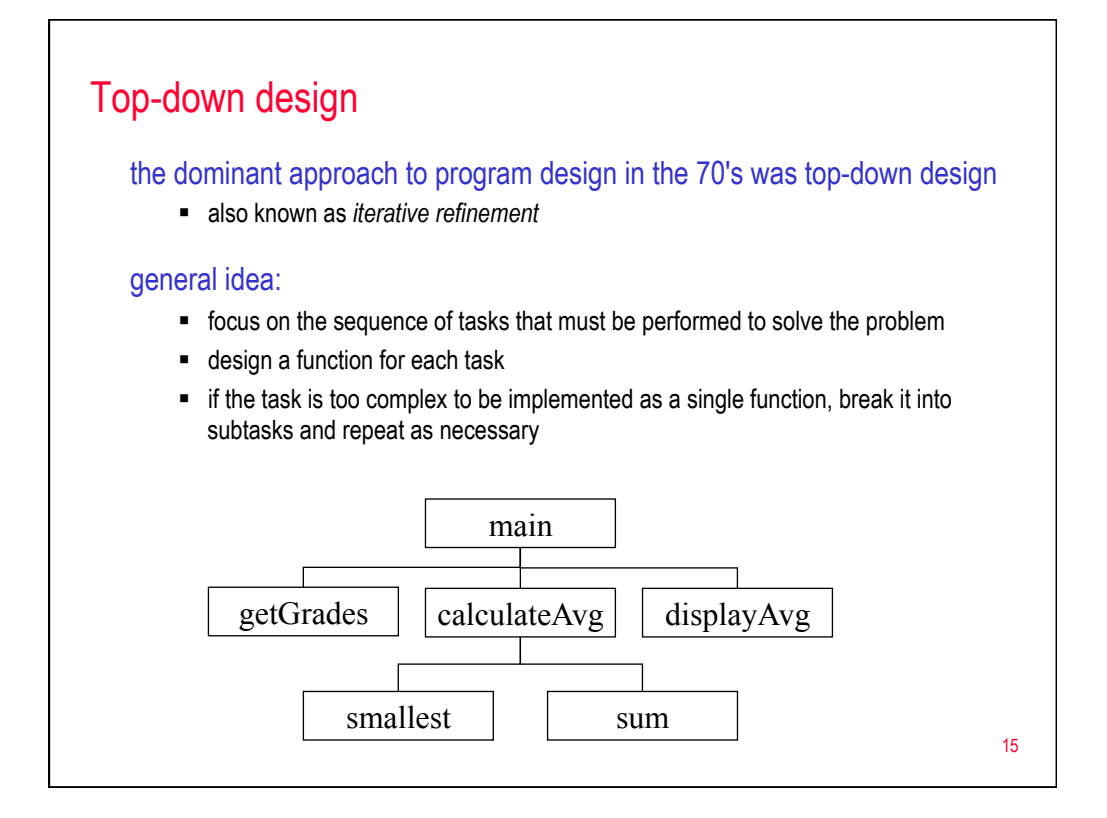

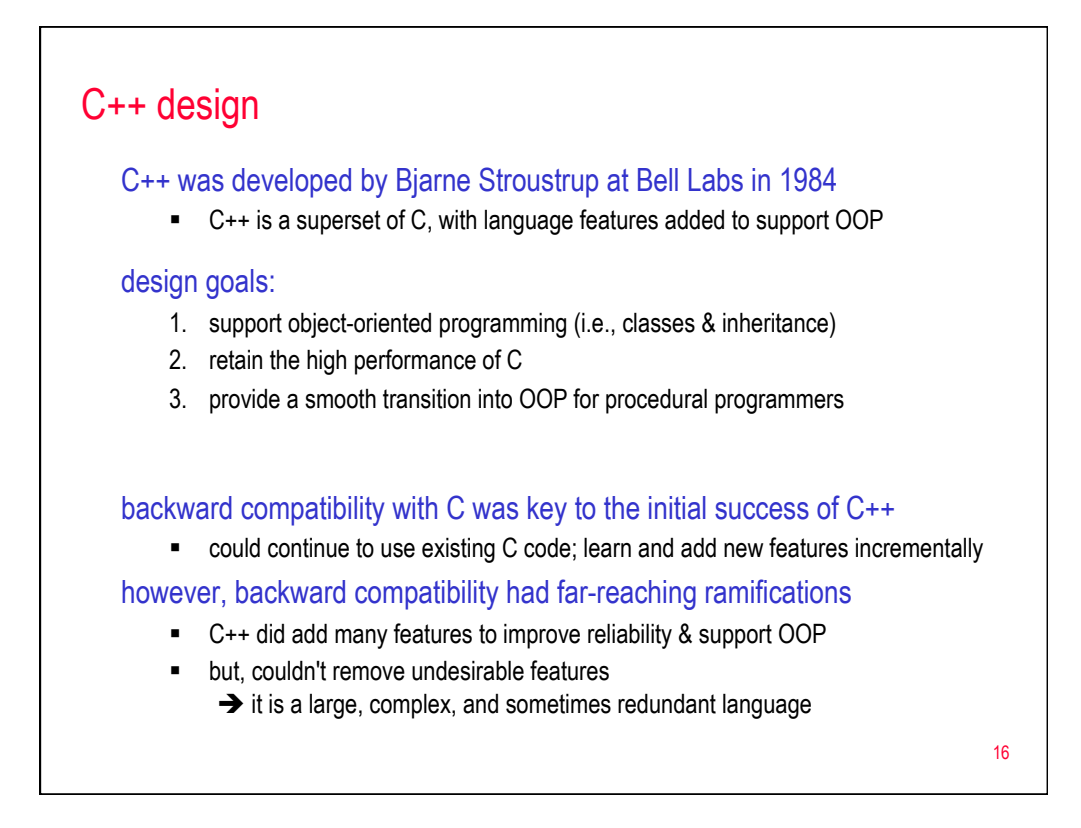

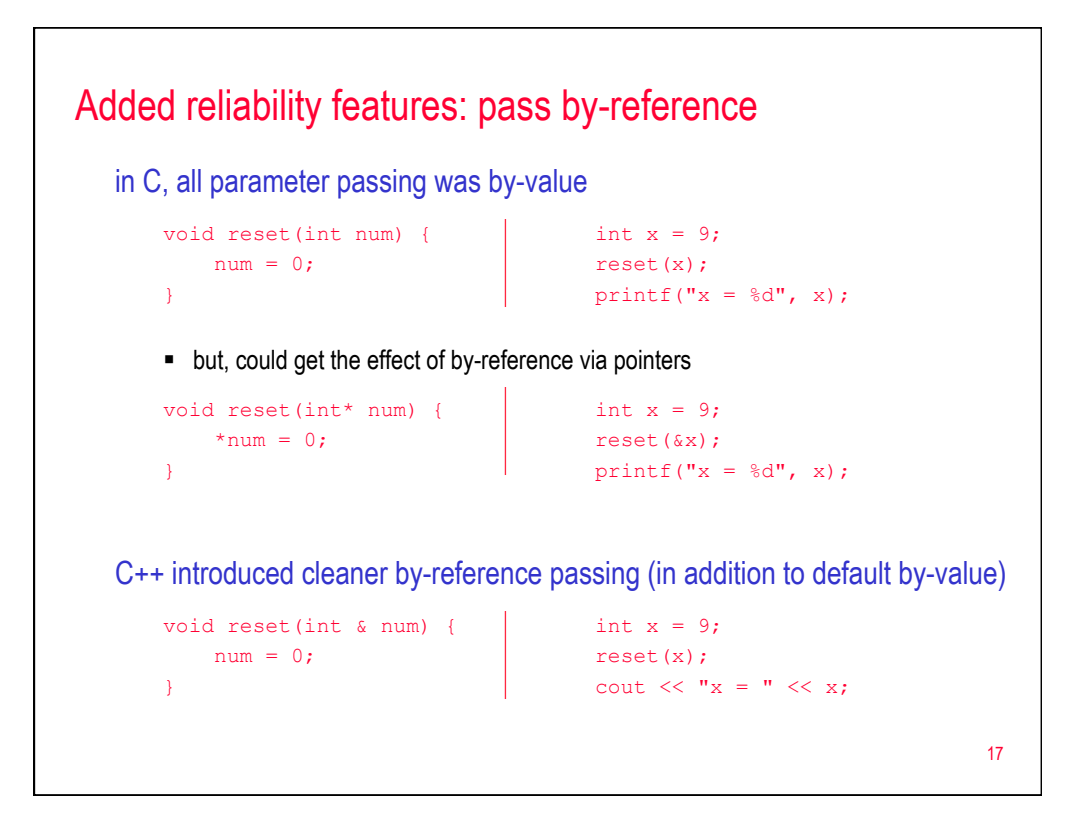

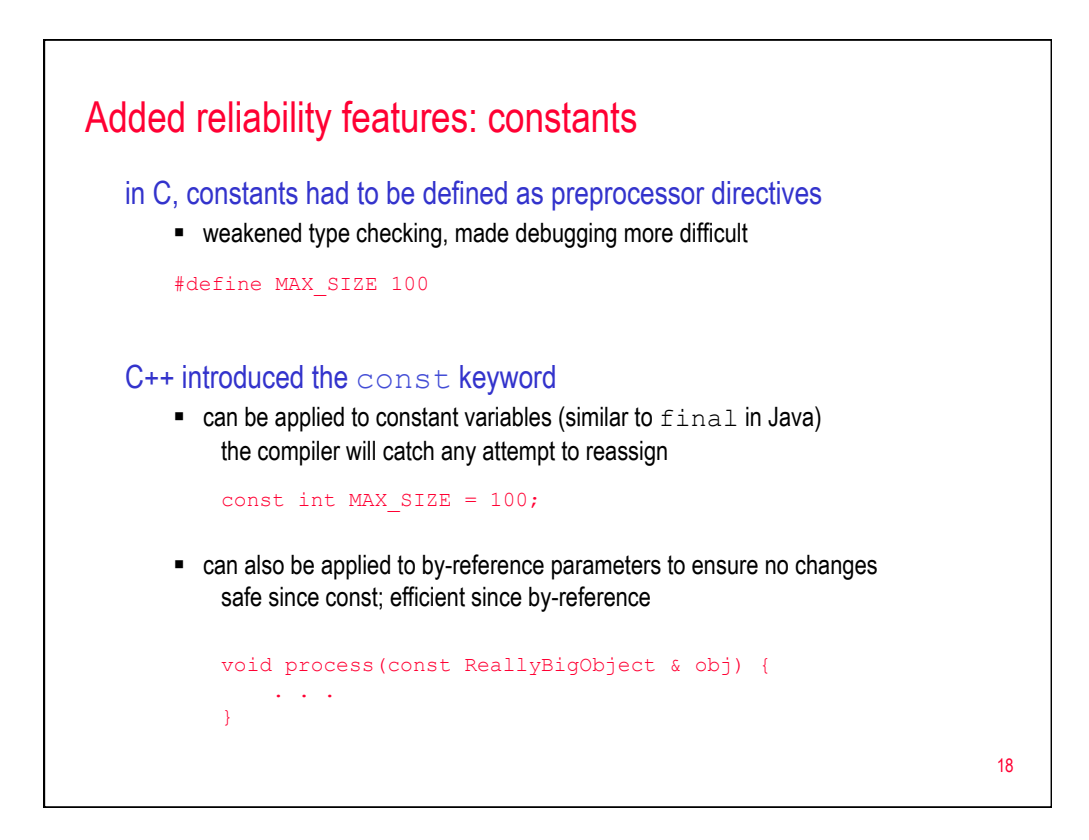

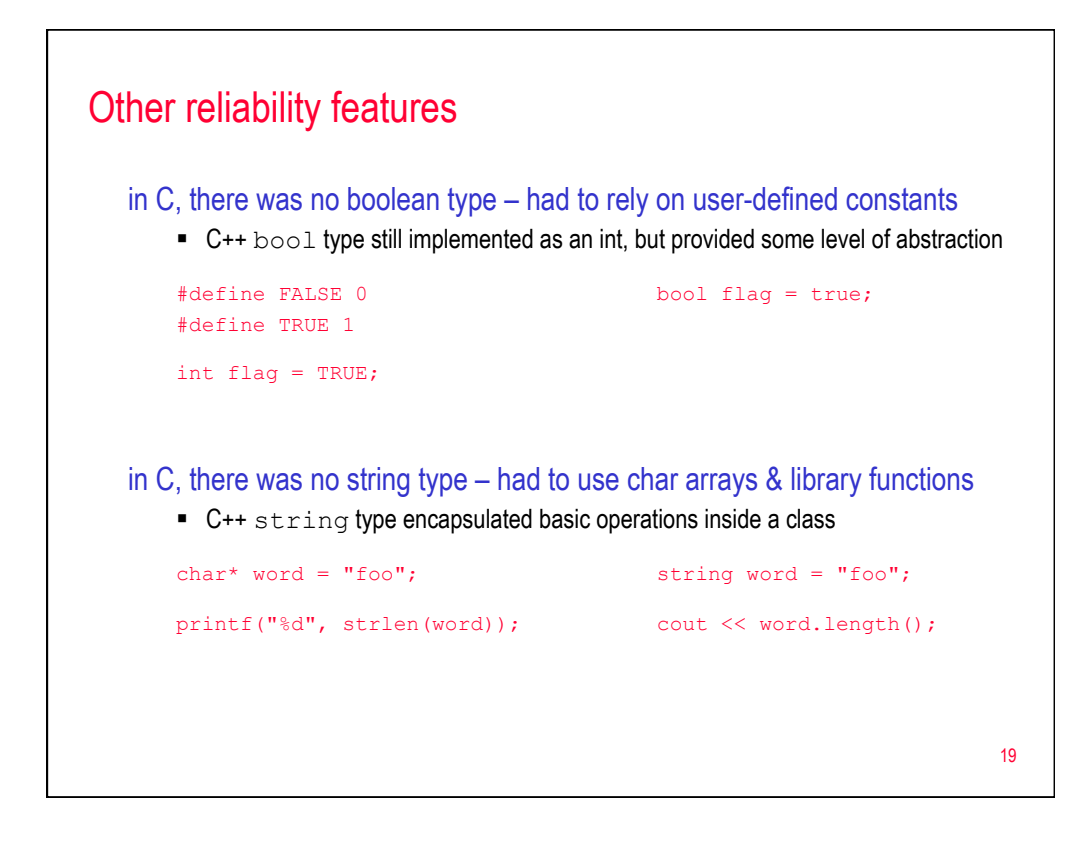

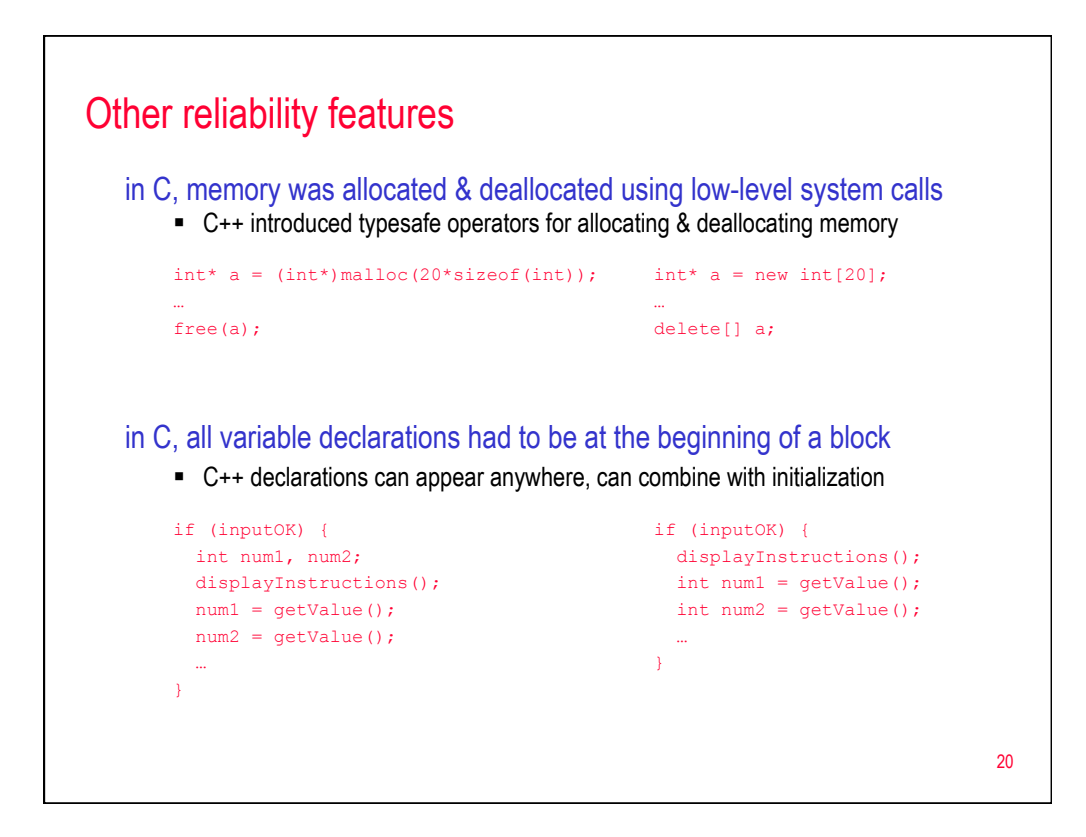

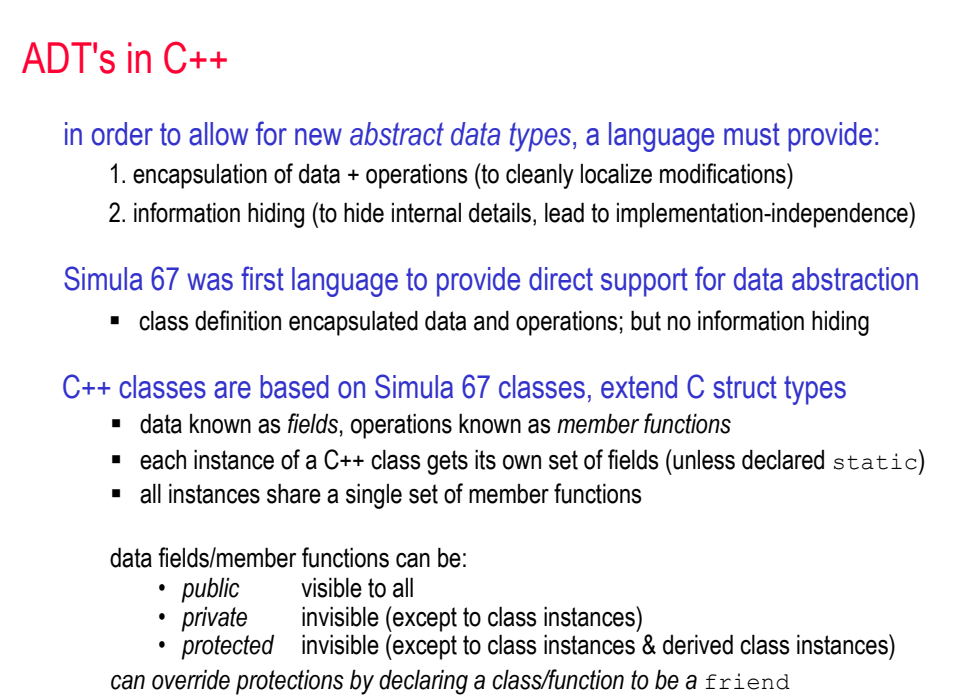

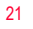

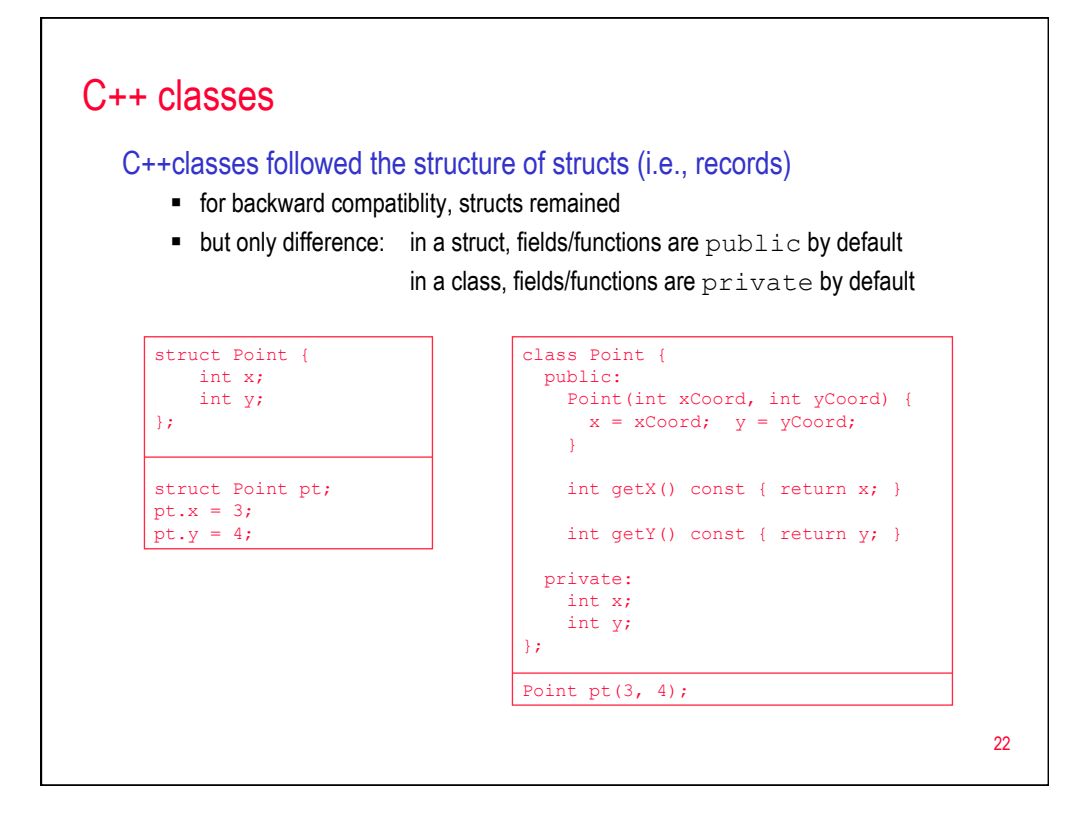

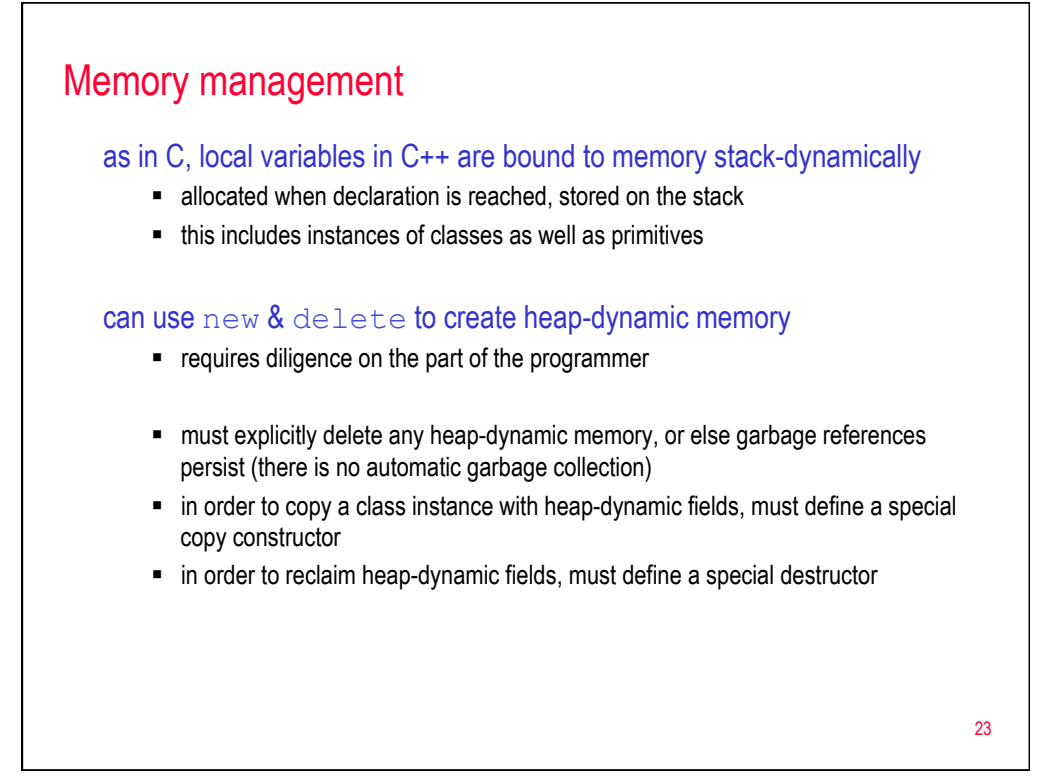

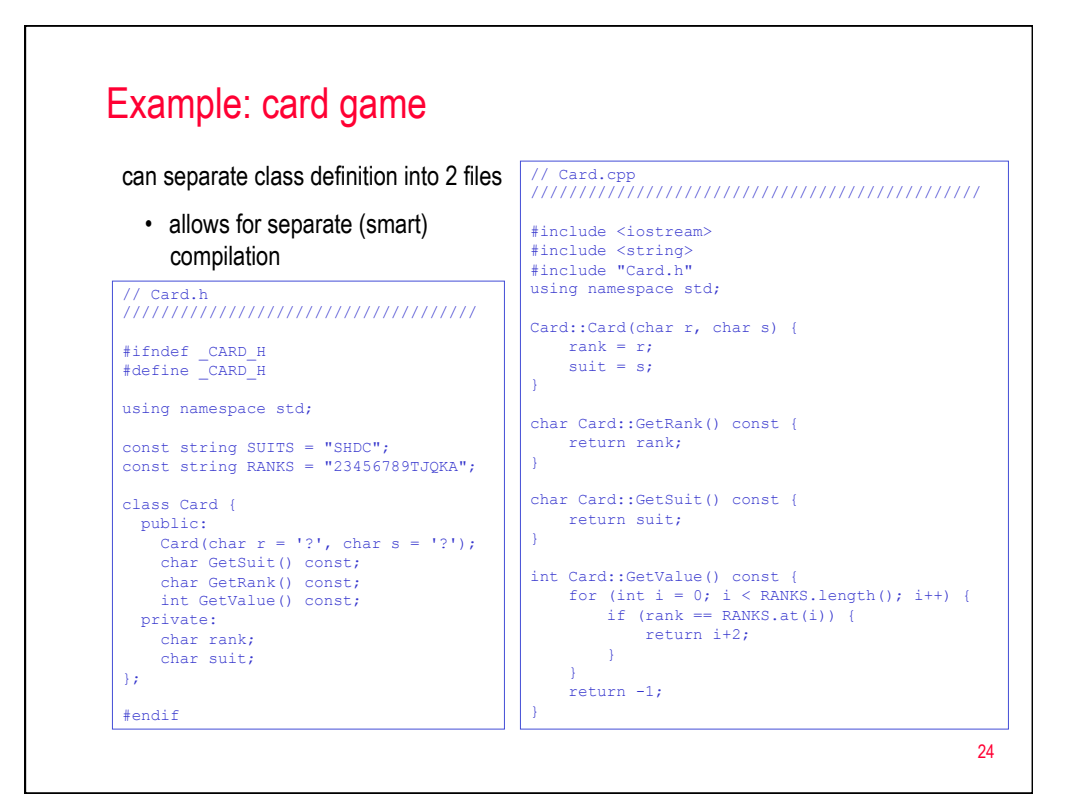

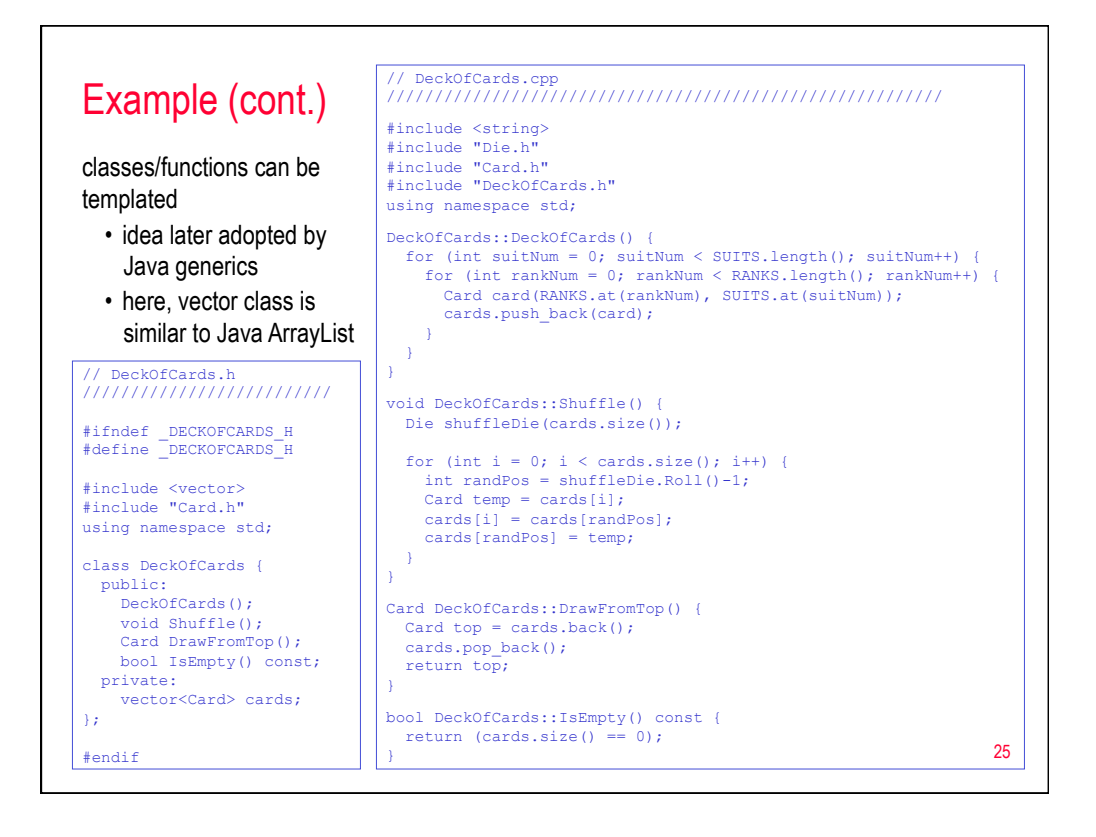

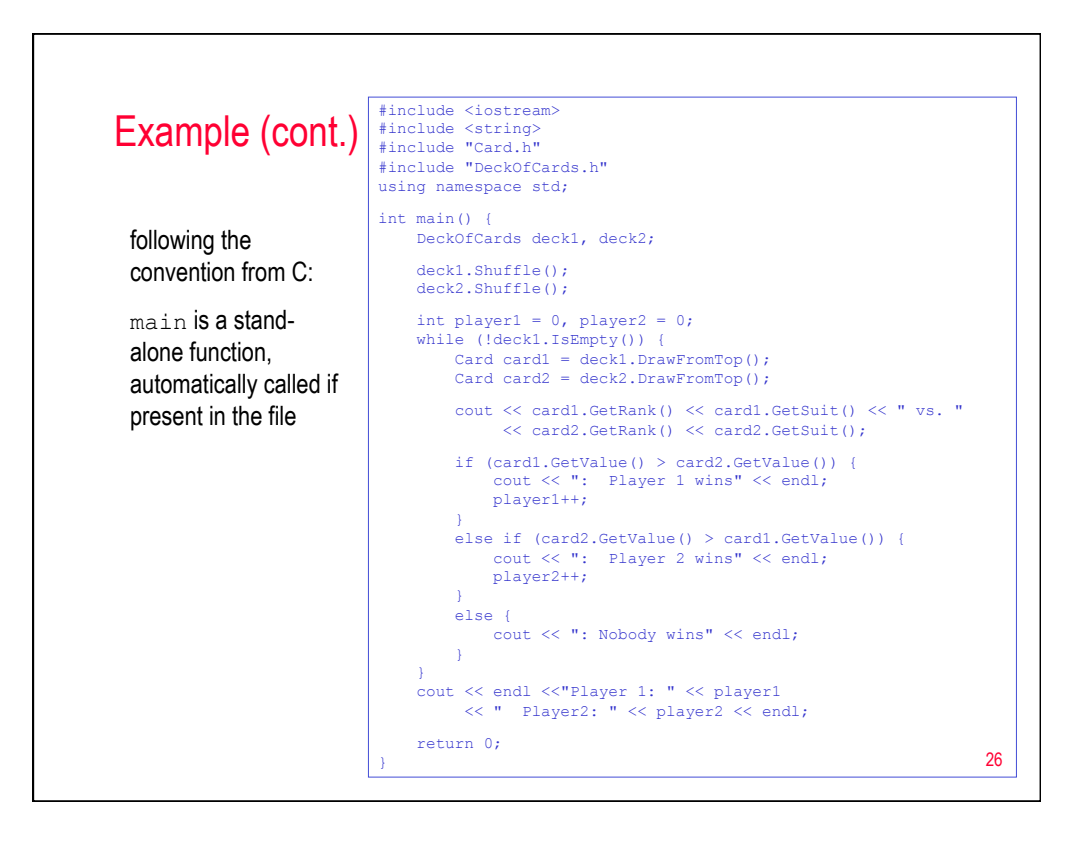

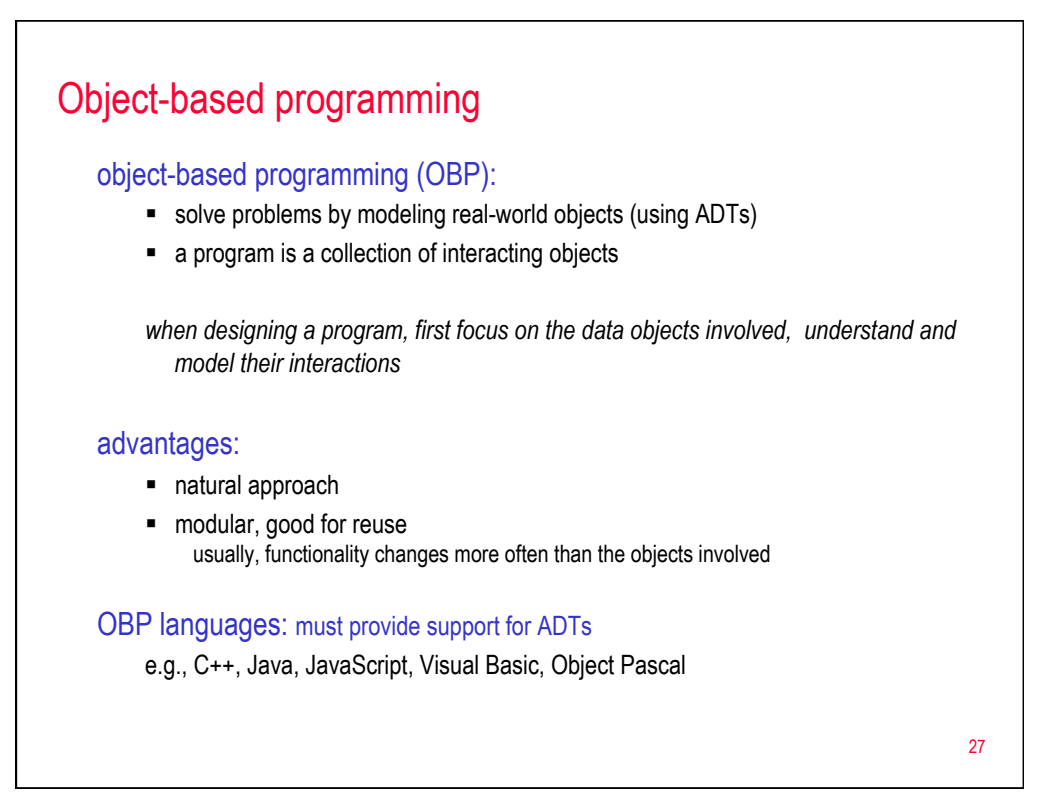

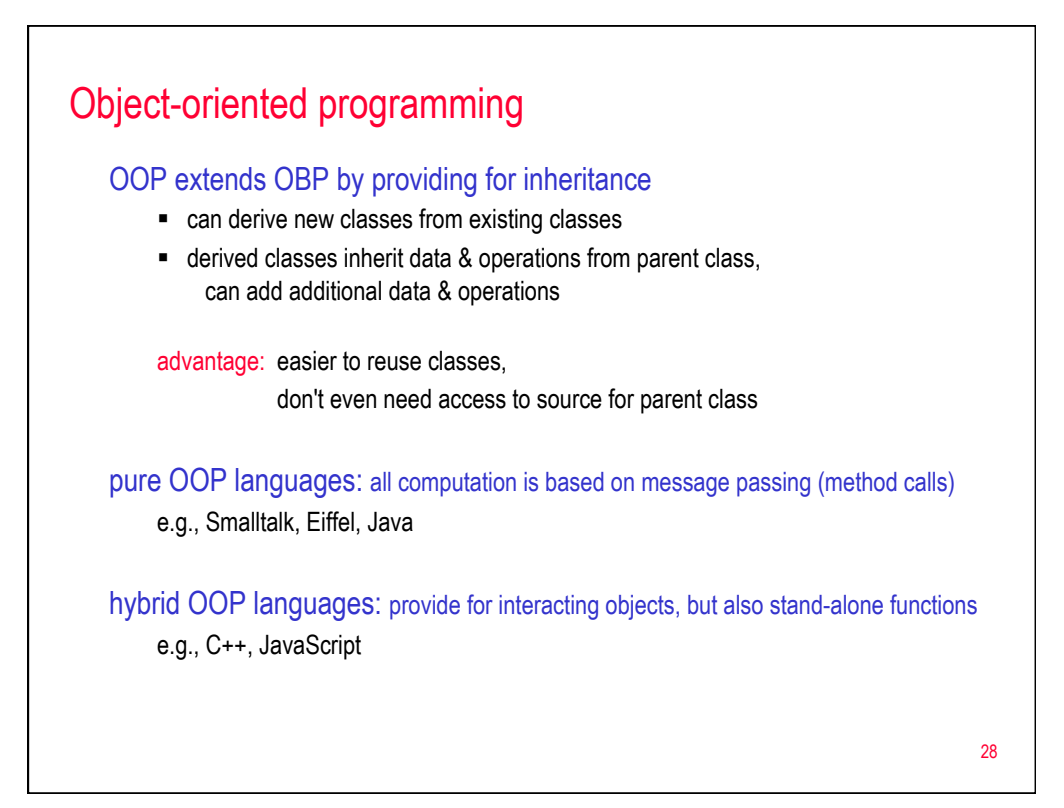

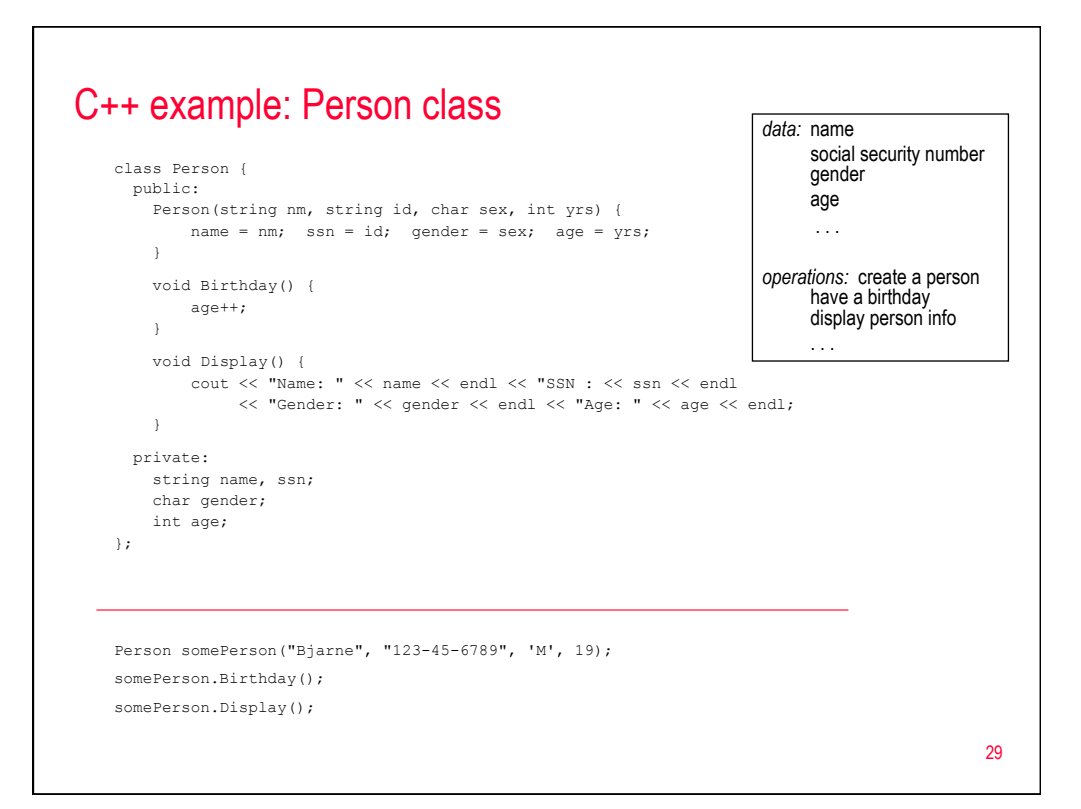

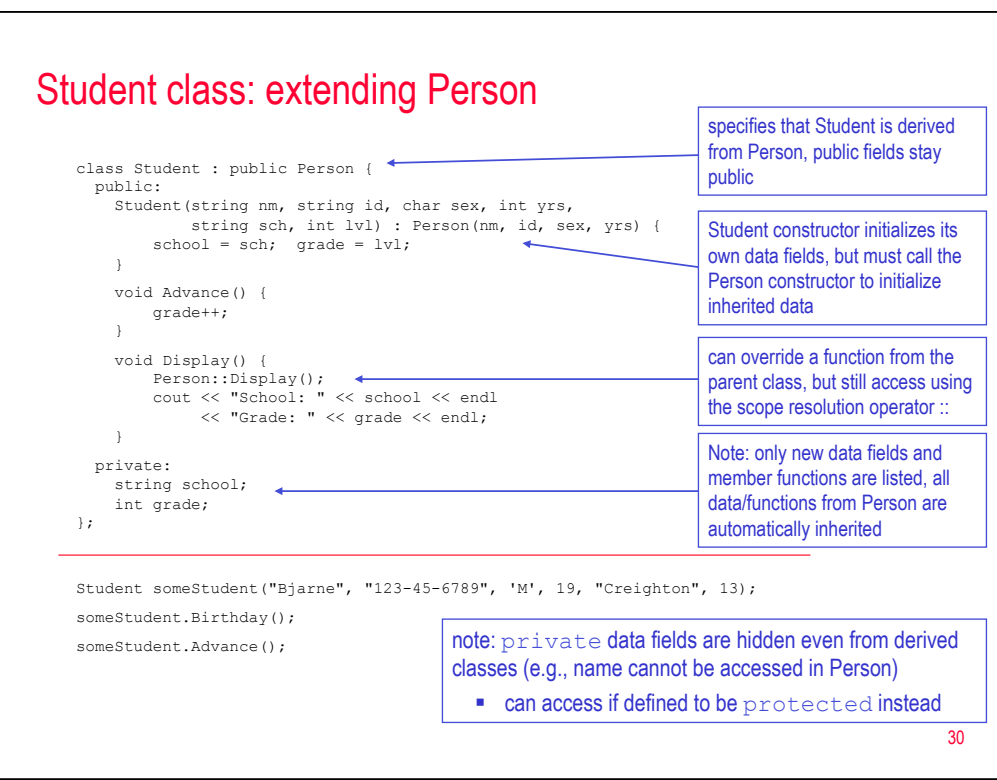

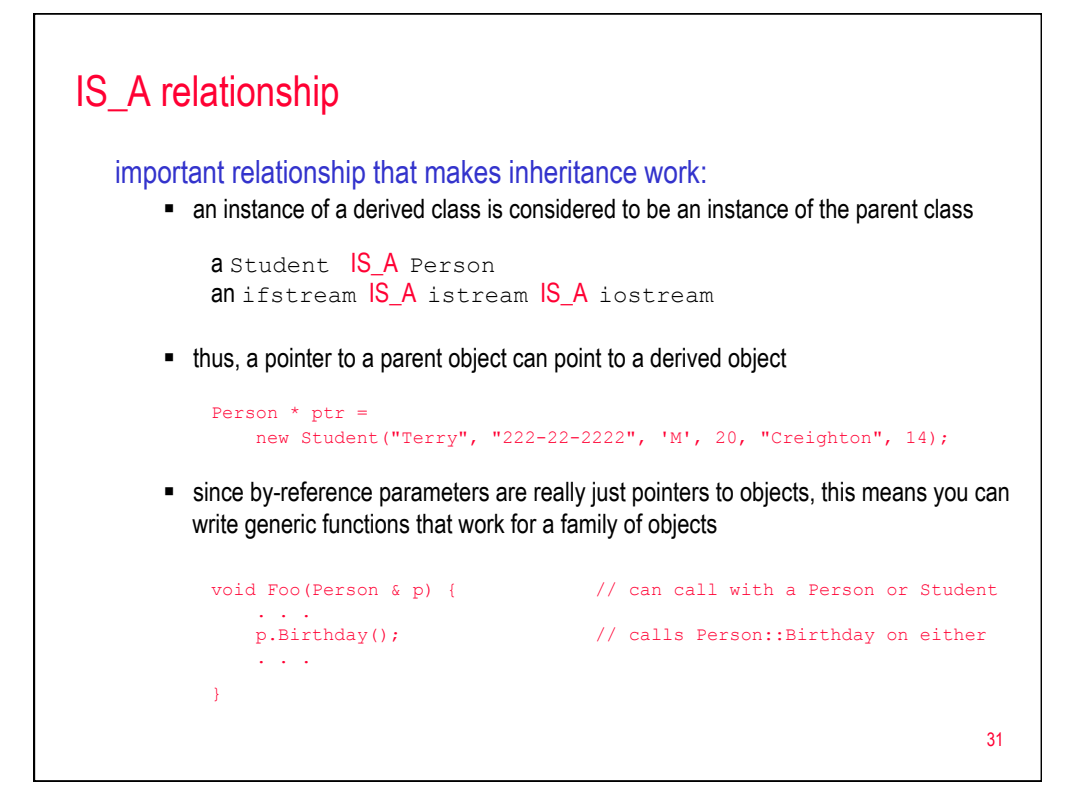

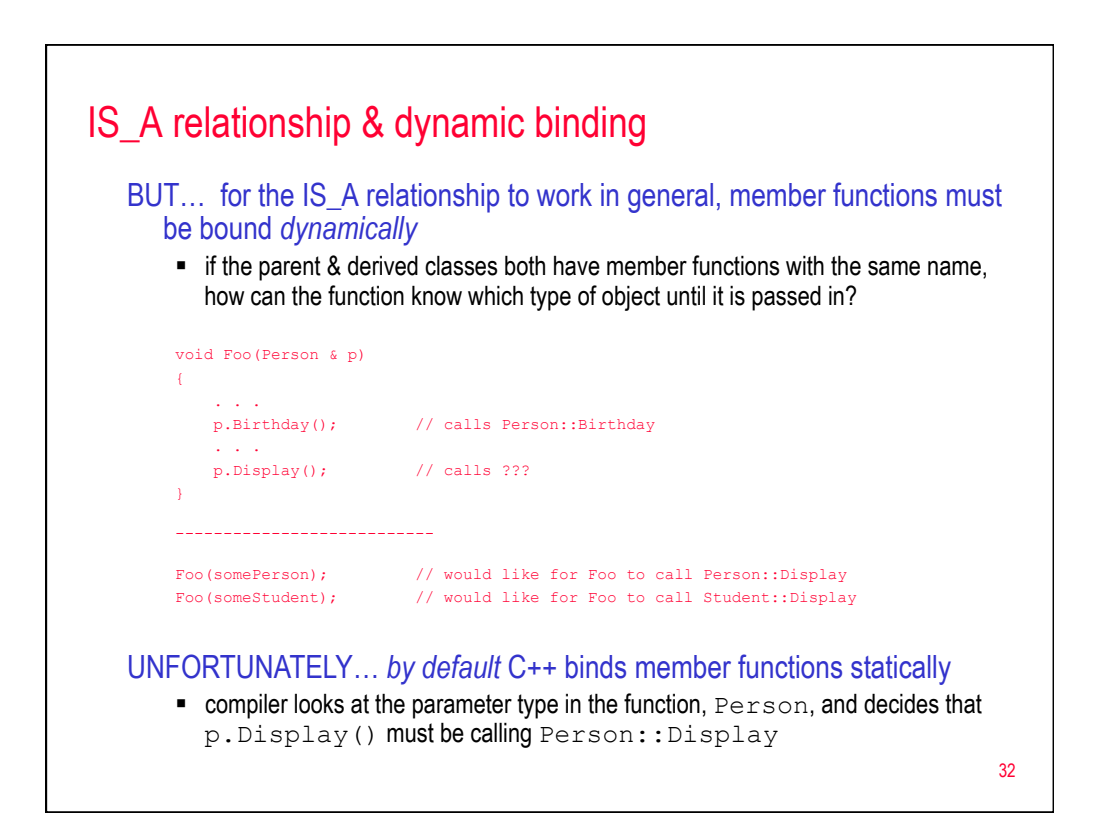

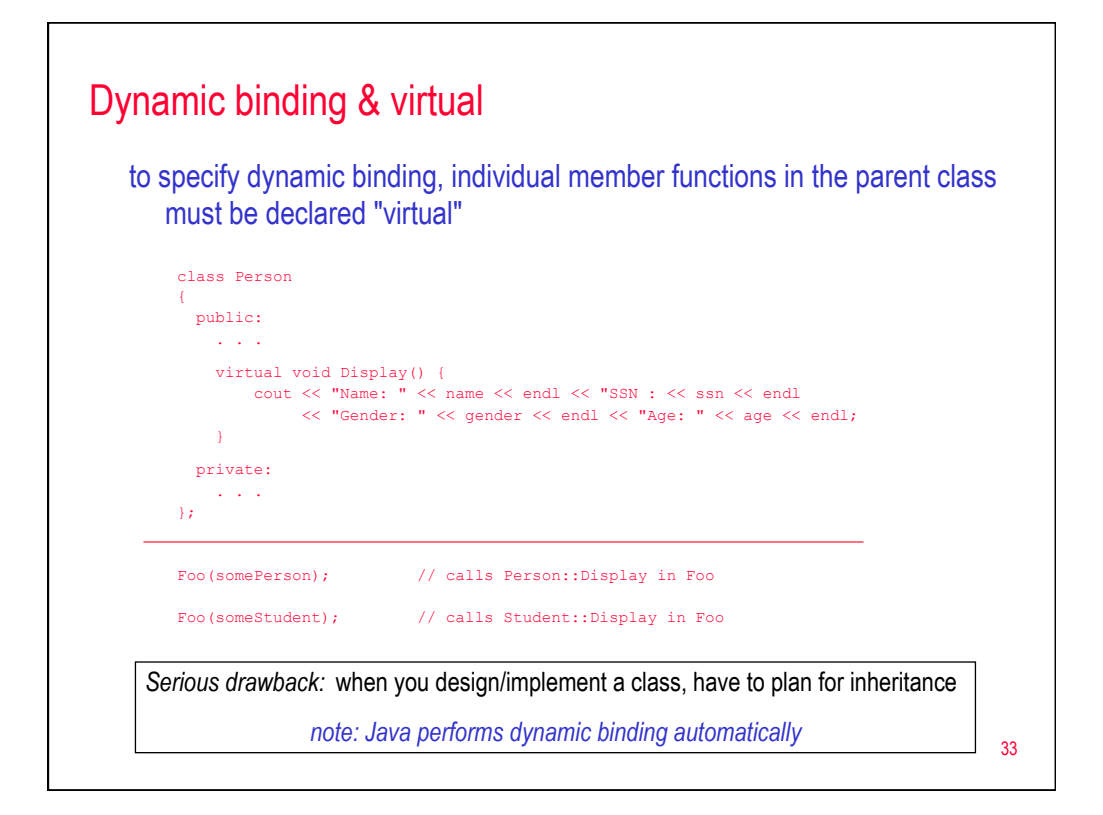

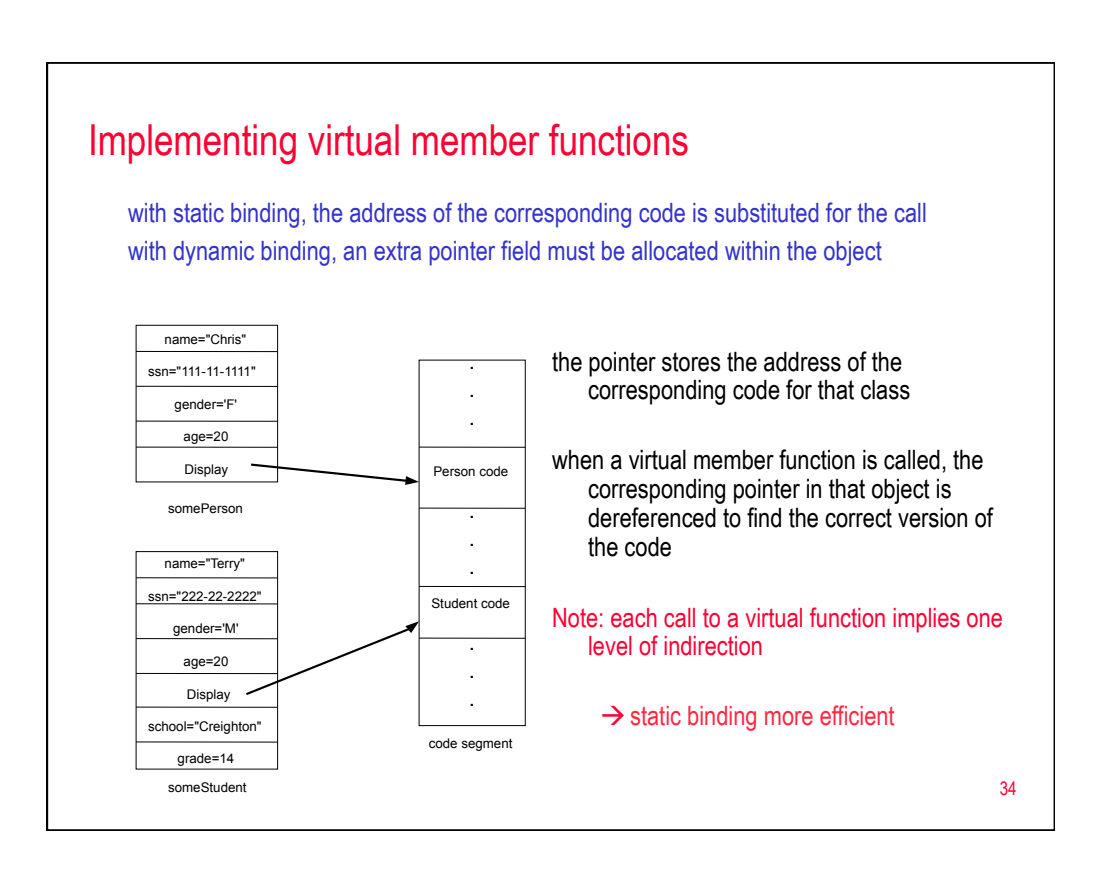

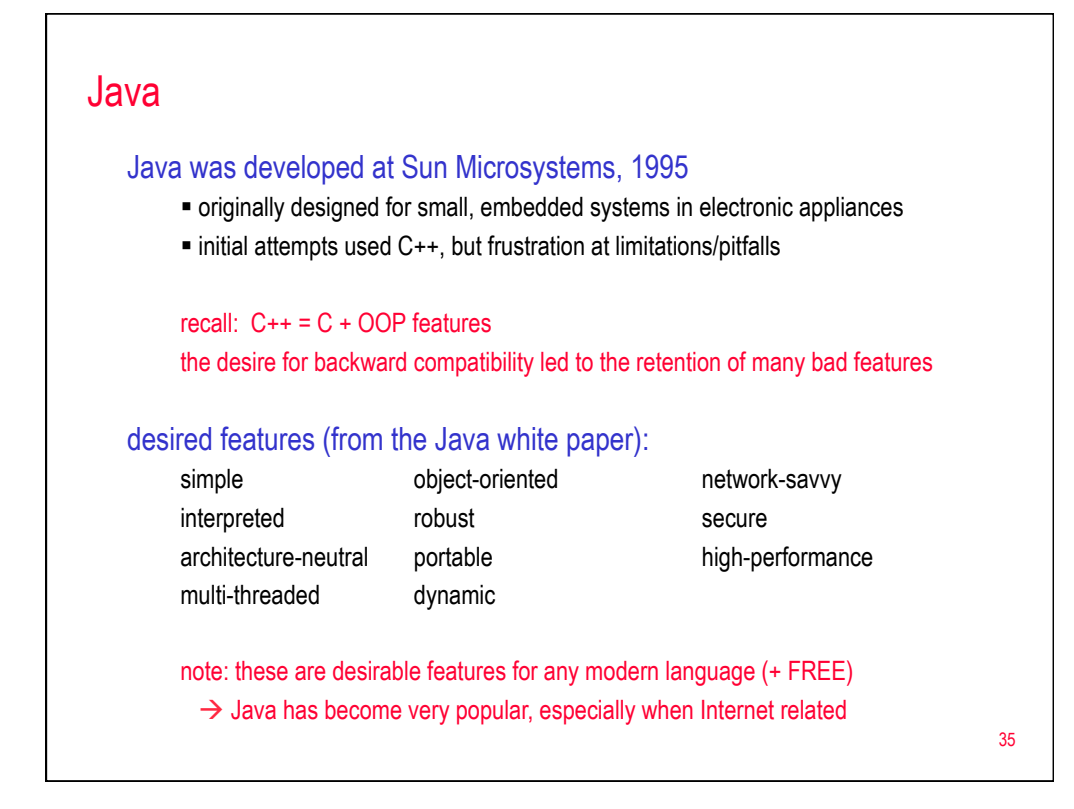

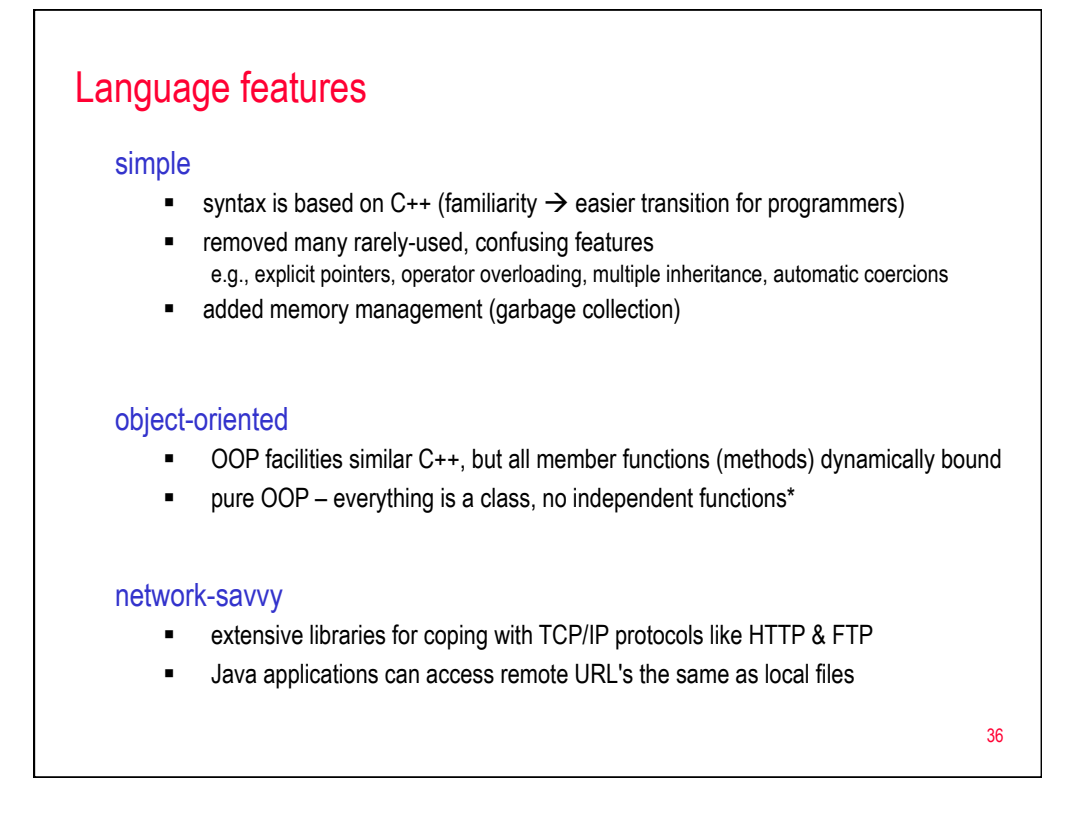

# Language features (cont.)

# robust

- for embedded systems, reliability is essential
- Java combines extensive static checking with dynamic checking
	- $\triangleright$  closes C-style syntax loopholes
	- $\triangleright$  compile-time checking more effective
	- $\triangleright$  even so, the linker understands the type system & repeats many checks
- § Java disallows pointers as memory accessors
	- $\triangleright$  arrays & strings are ADTs, no direct memory access
	- $\triangleright$  eliminates many headaches, potential problems

#### secure

- **EXECT** in a networked/distributed environment, security is essential
- execution model enables virus-free\*, tamper-free\* systems  $\triangleright$  downloaded applets cannot open, read, or write local files
- uses authentication techniques based on public-key encryption

note: the lack of pointers closes many security loopholes by itself

37

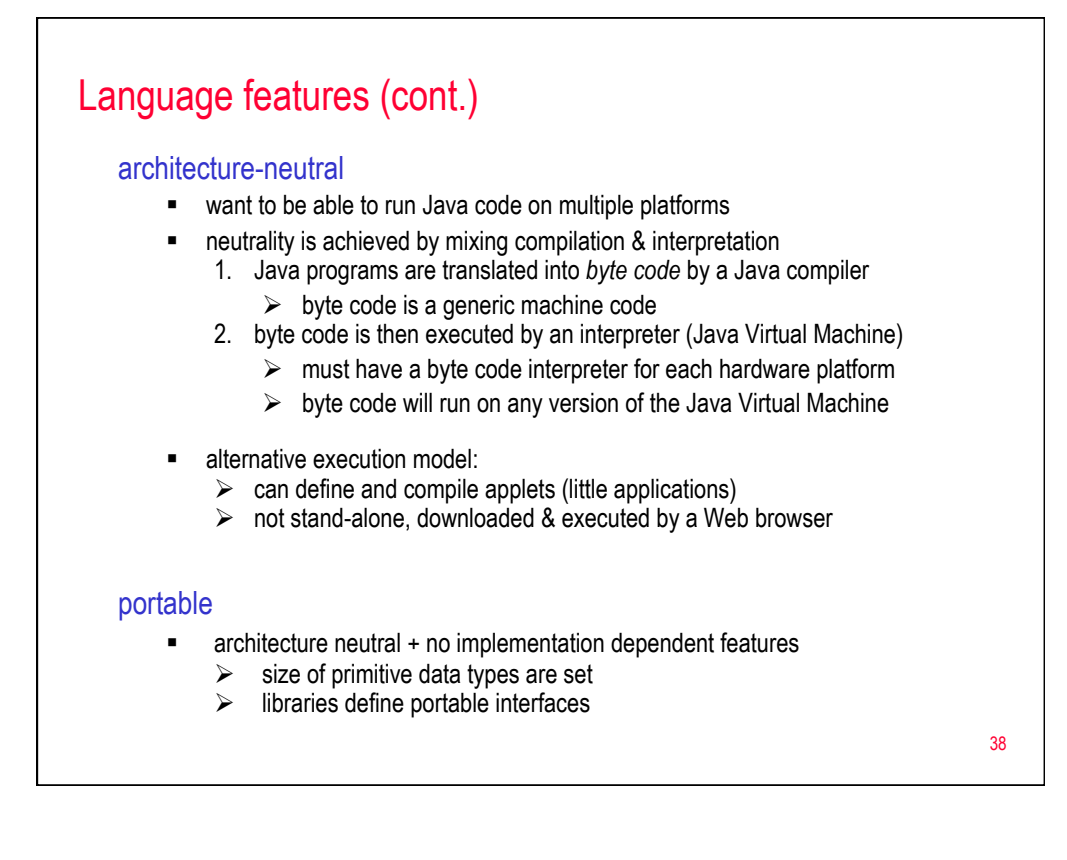

# Language features (cont.)

### interpreted

- interpreted  $\rightarrow$  faster code-test-debug cycle
- on-demand linking (if class/library in not needed, won't be linked)

does interpreted mean slow?

# high-performance

- faster than traditional interpretation since byte code is "close" to native code
- $\bullet$  still somewhat slower than a compiled language (e.g.,  $C^{++}$ )

### multi-threaded

- § a *thread* is like a separate program, executing concurrently
- can write Java programs that deal with many tasks at once by defining multiple threads (same shared memory, but semi-independent execution)
- § threads are important for multi-media, Web applications

39

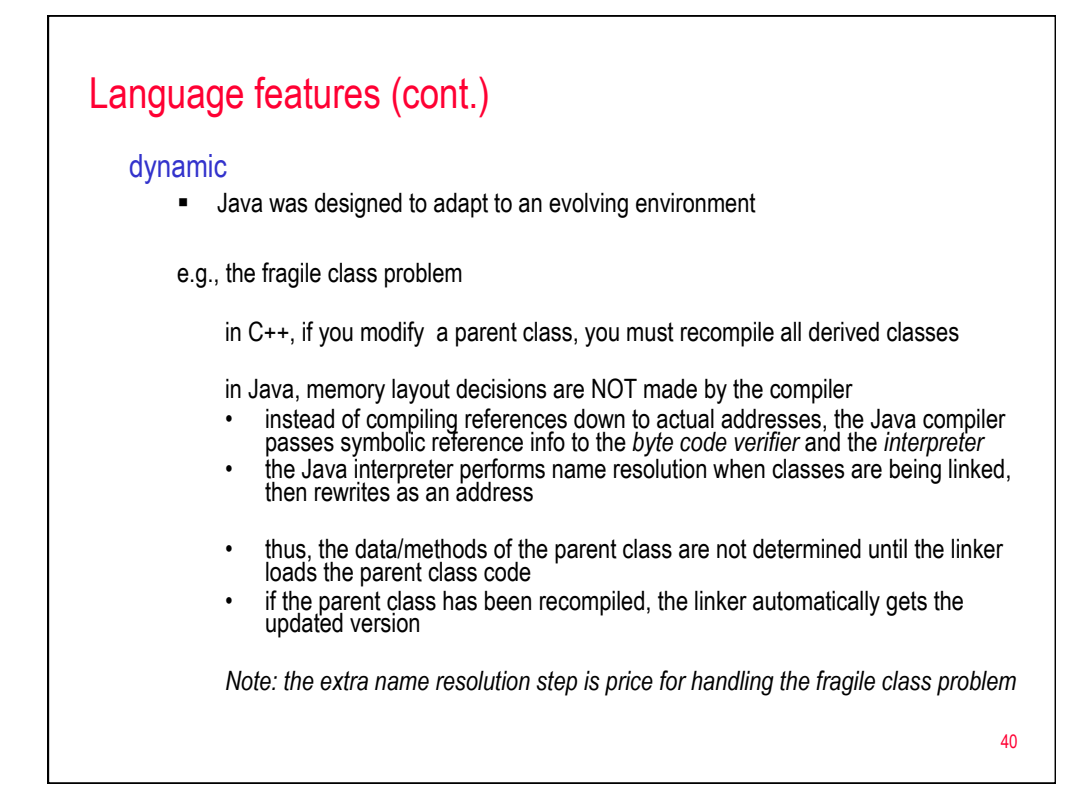

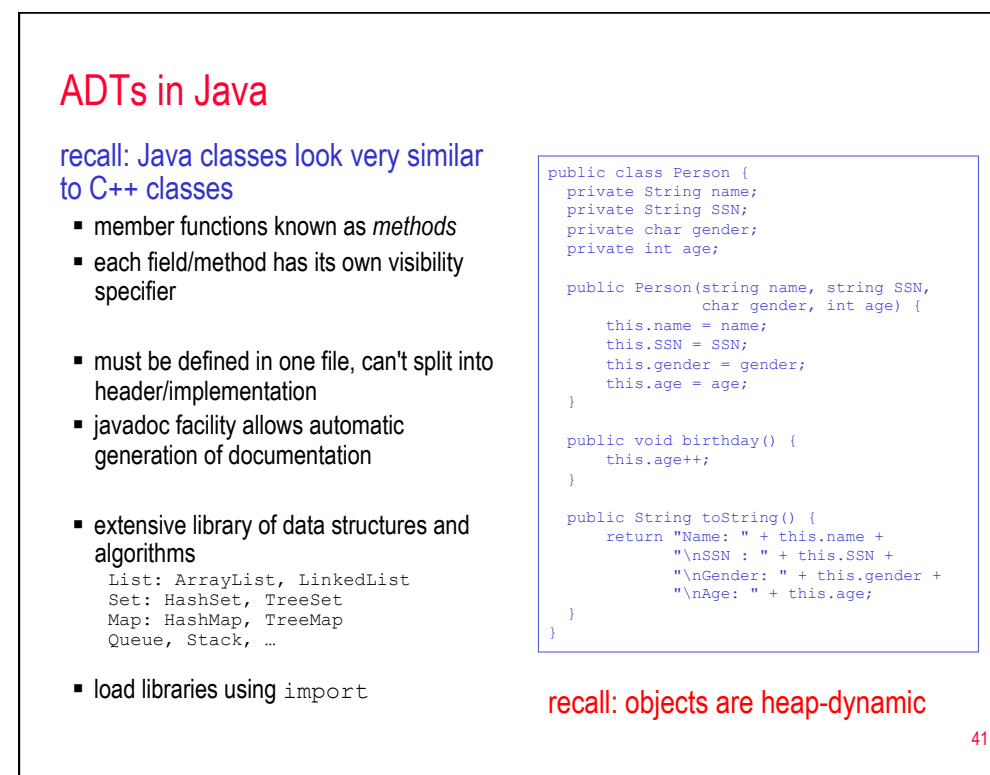

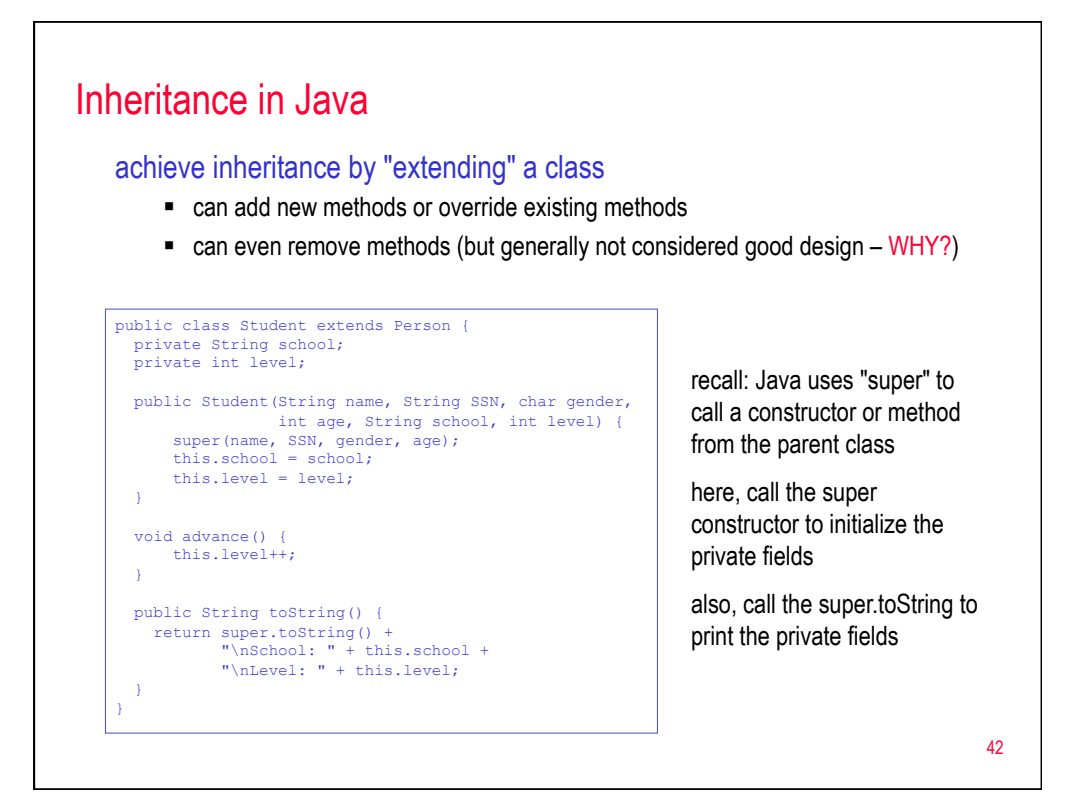

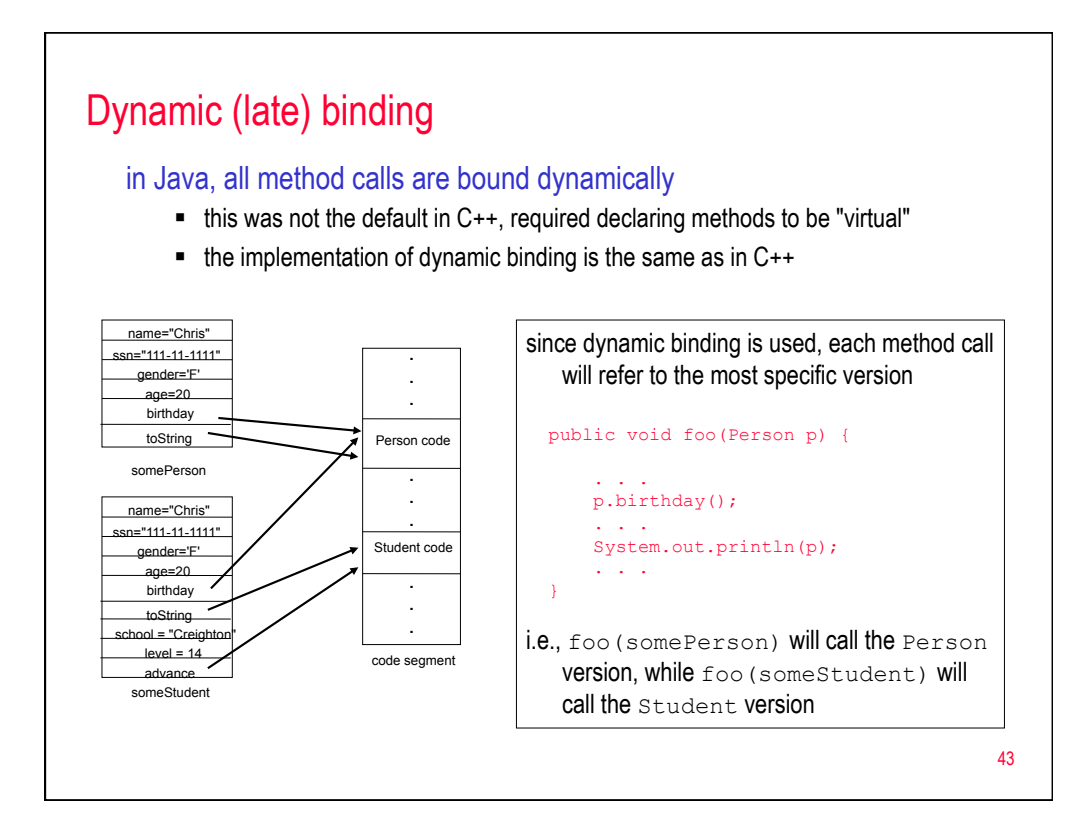

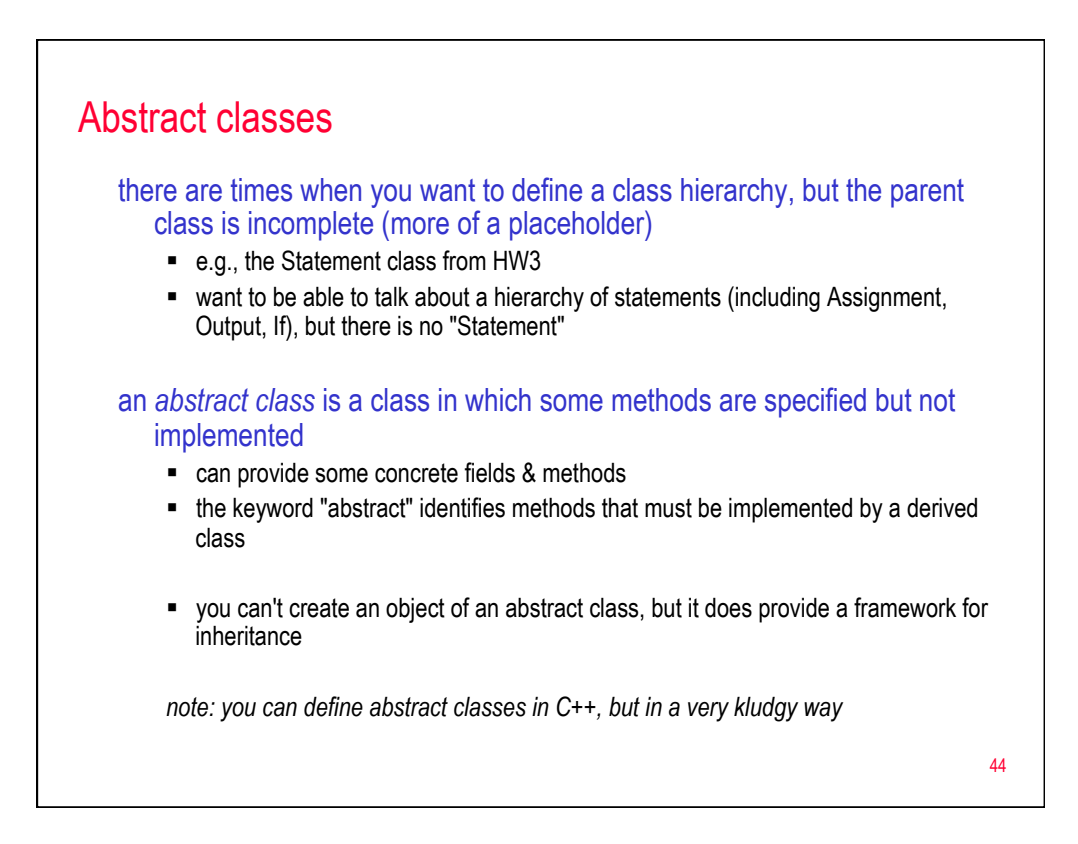

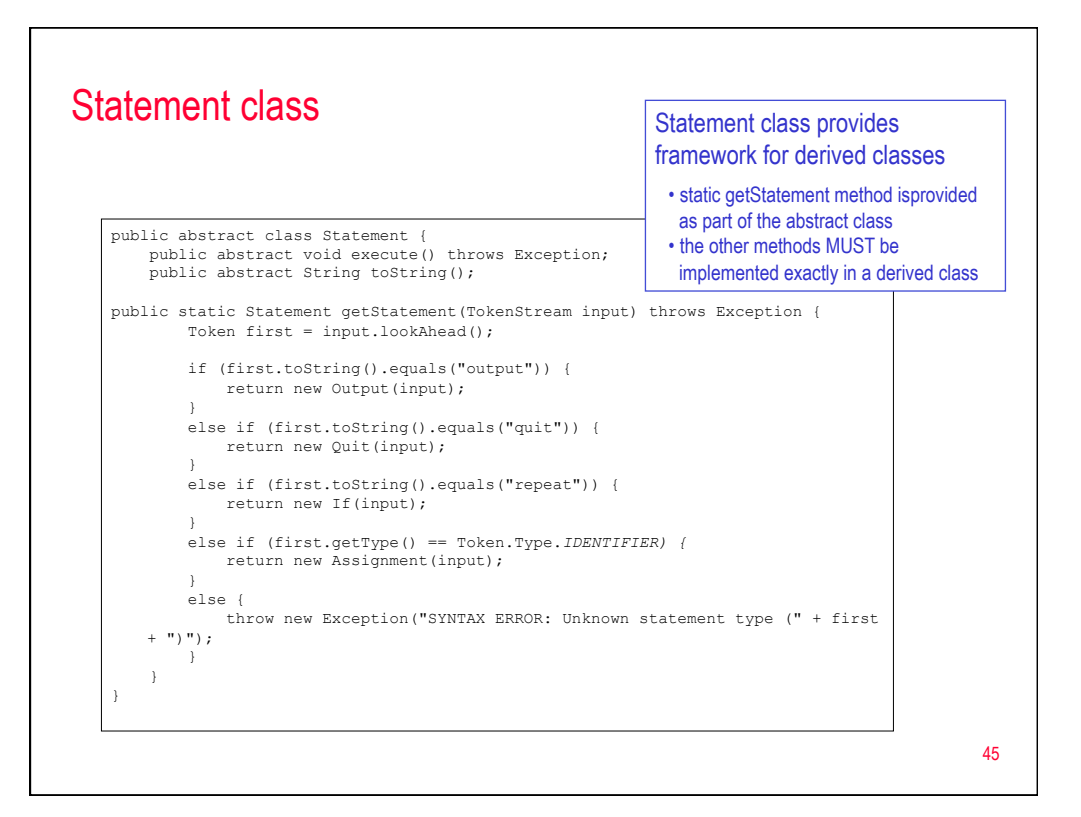

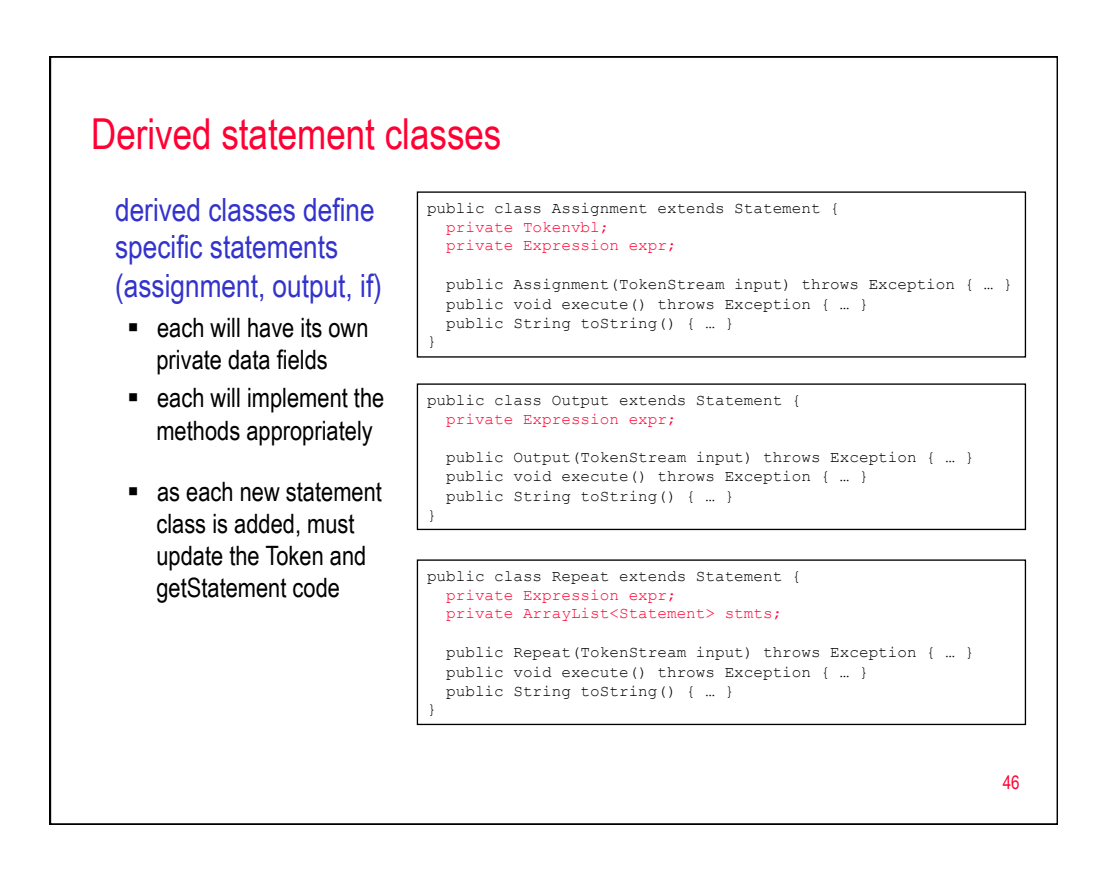

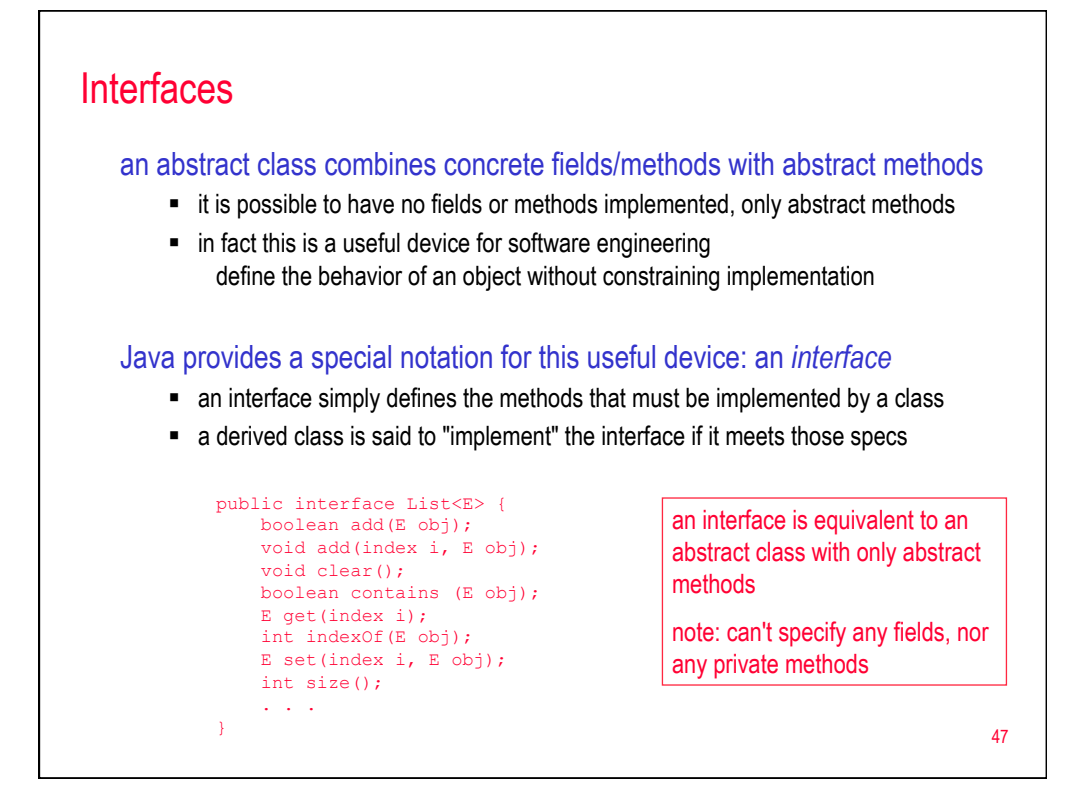

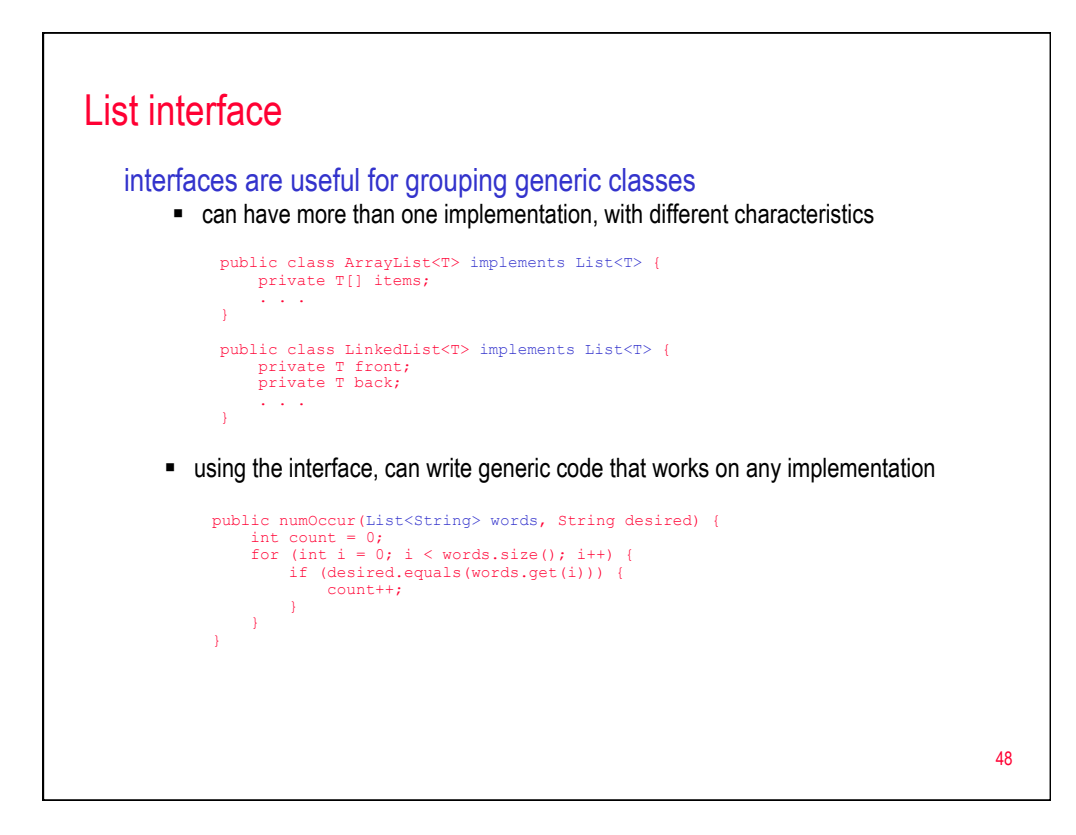

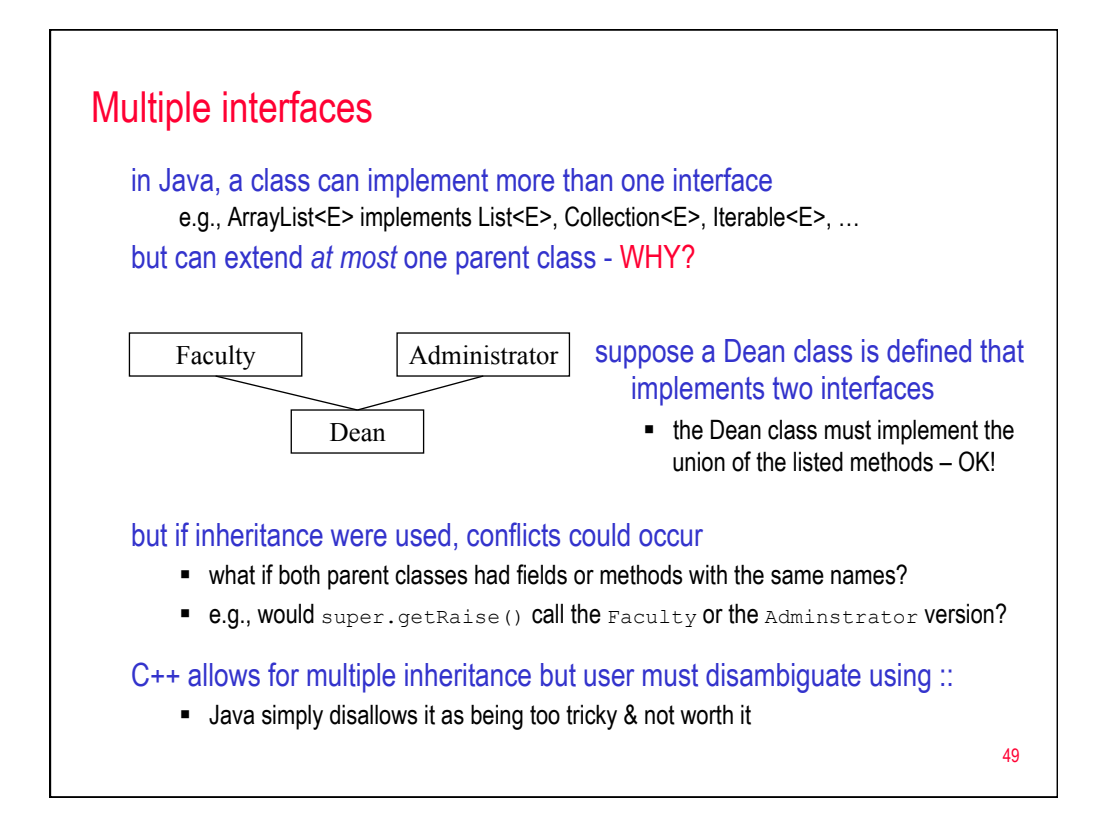

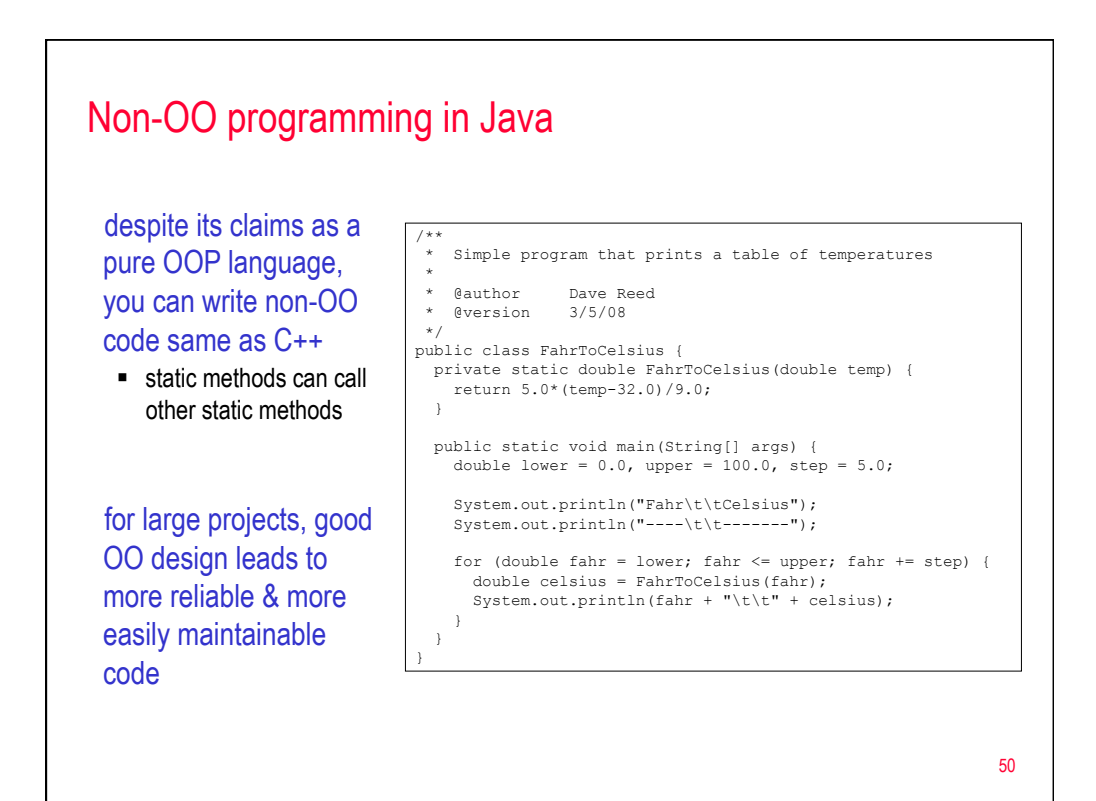

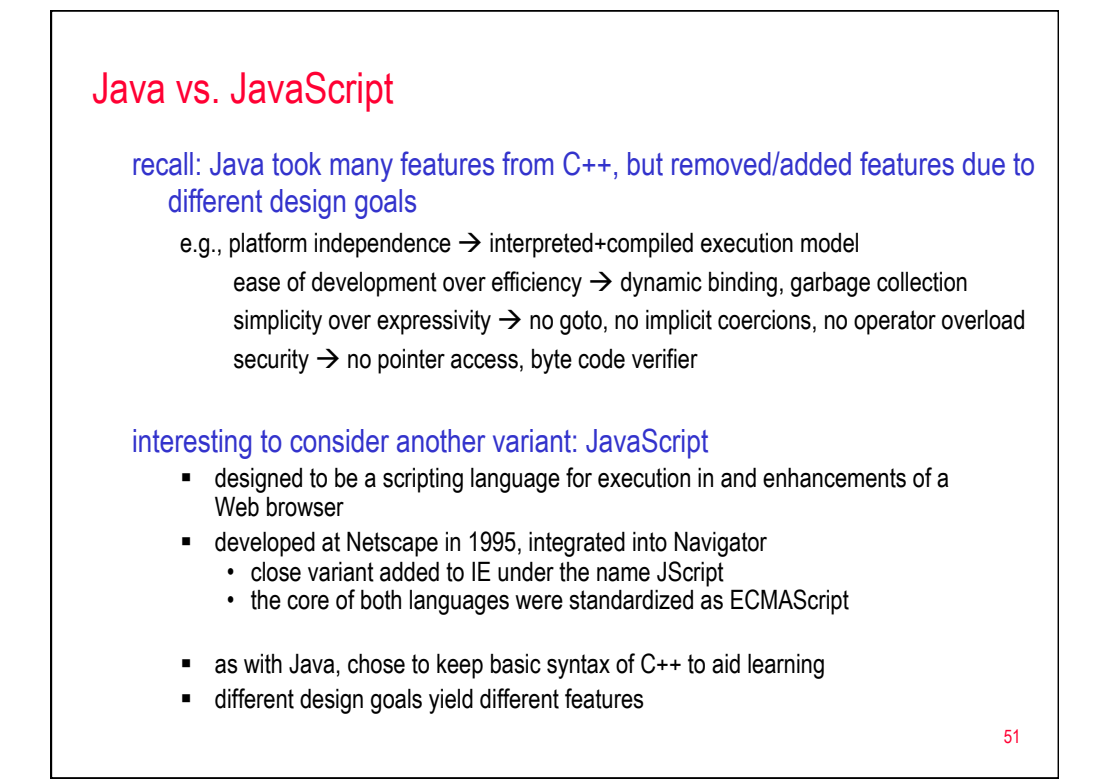

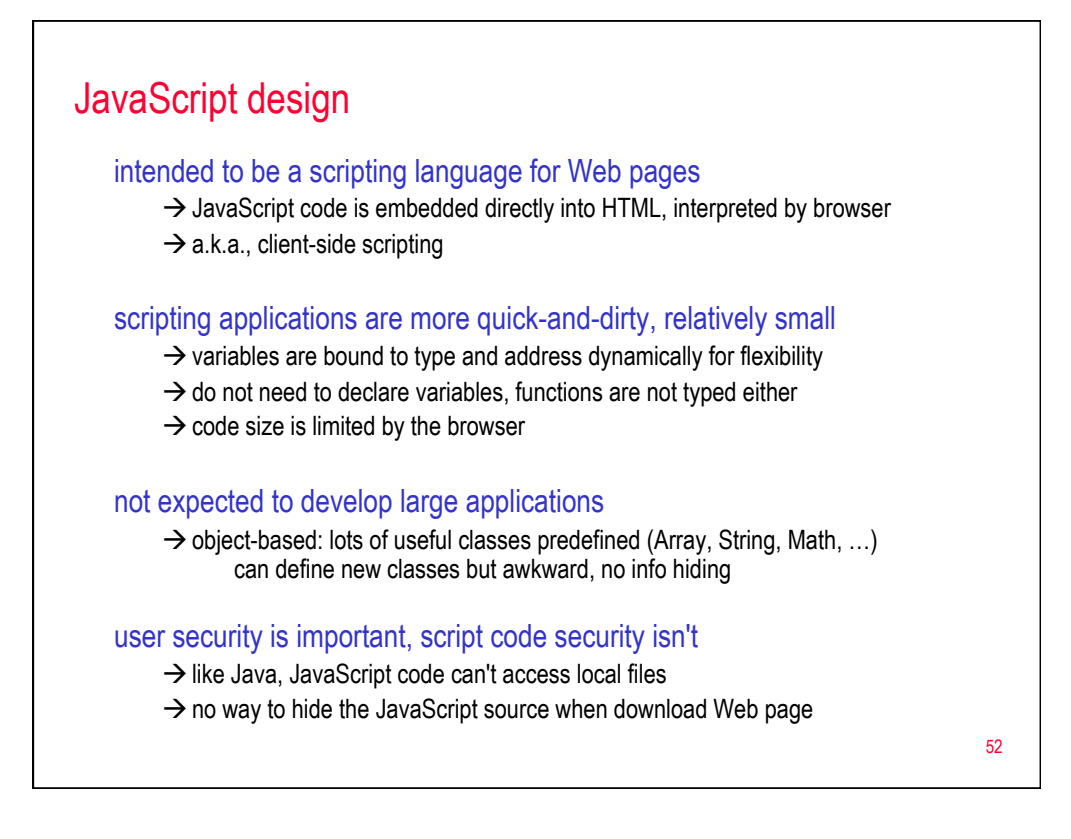

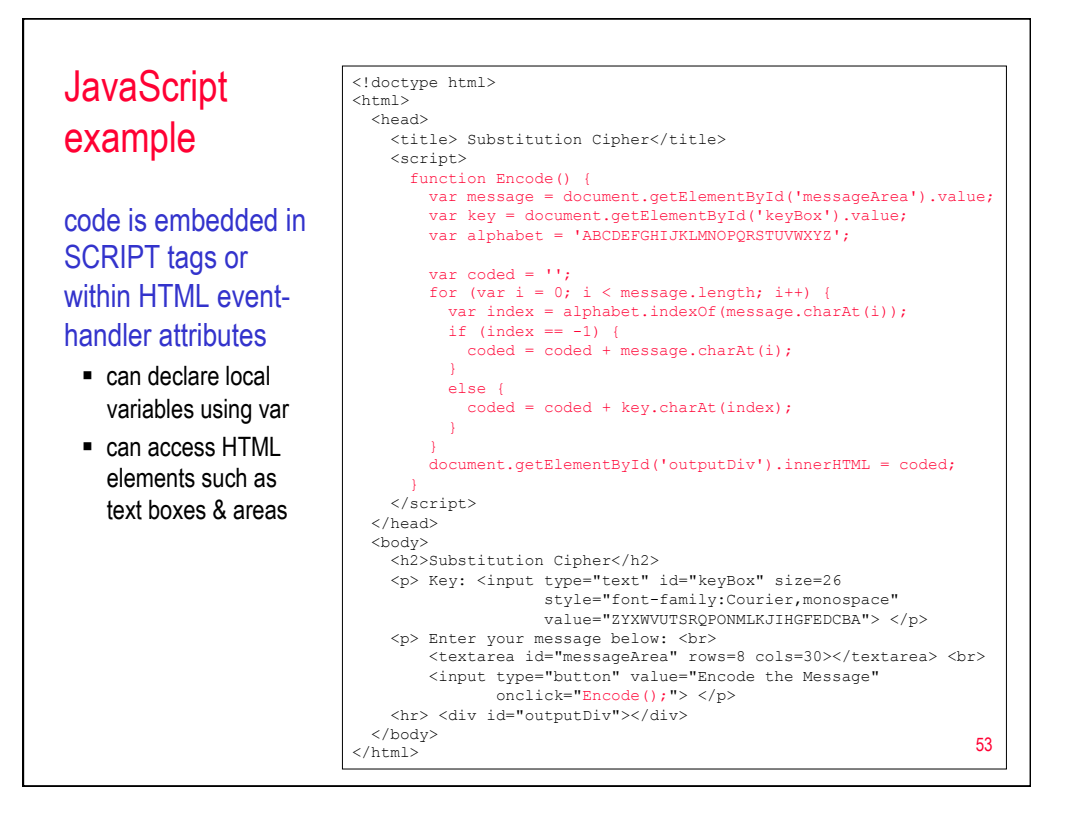